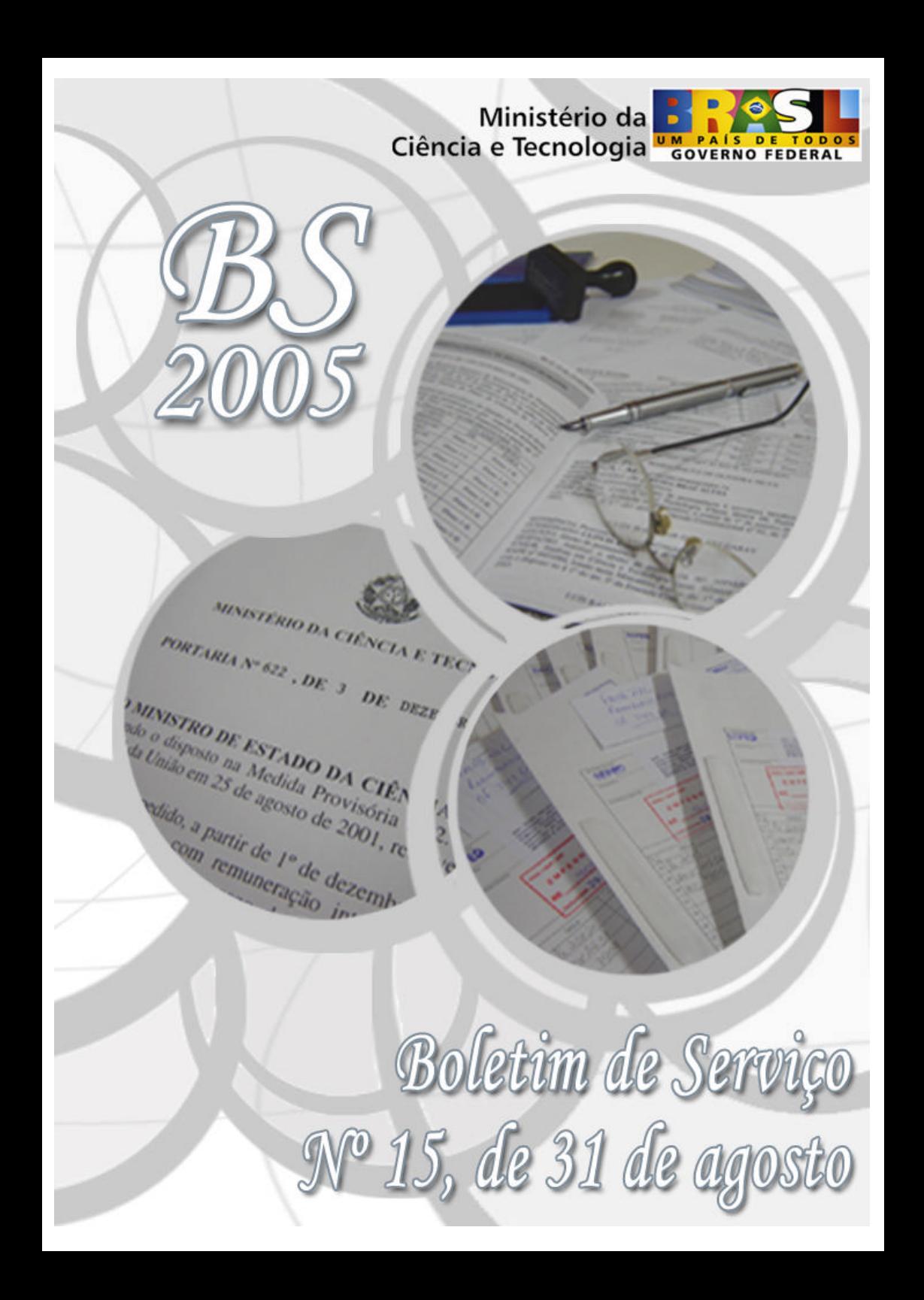

# **MINISTÉRIO DA CIÊNCIA E TECNOLOGIA**

SECRETARIA EXECUTIVA SUBSECRETARIA DE PLANEJAMENTO, ORÇAMENTO E ADMINISTRAÇÃO COORDENAÇÃO-GERAL DE GESTÃO E INOVAÇÃO DIVISÃO DE GESTÃO DA INFORMAÇÃO E DOCUMENTAÇÃO SERVIÇO DE PROTOCOLO GERAL

# **BOLETIM DE SERVIÇO Nº 15**

**BRASÍLIA 31 de agosto de 2005**

# **MINISTRO DA CIÊNCIA E TECNOLOGIA**

**Sergio Machado Rezende**

#### **SECRETÁRIO EXECUTIVO Luis Manuel Rebelo Fernandes**

#### **SUBSECRETÁRIO DE PLANEJAMENTO, ORÇAMENTO E ADMINISTRAÇÃO Djalmo de Oliveira Leão**

# **APRESENTAÇÃO**

O Boletim de Serviço – BS é uma publicação que o Ministério da Ciência e Tecnologia – MCT edita em cumprimento à Lei 4.965, de 05 de maio de 1966, que "dispõe sobre a publicação dos atos relativos aos servidores públicos civis do Poder Executivo e dá outras providências".

Este periódico é veiculado quinzenalmente, sendo constituído por atos administrativos de natureza interna da Instituição, tais como: afastamentos, viagens à serviço, diárias, licenças, comunicação de férias, bem como outras vantagens cuja publicação é dispensável no Diário Oficial da União.

Desta forma, o Boletim de Serviço constitui-se em um instrumento formal que objetiva a transparência e, sobretudo, a legalidade dos atos da administração do MCT.

### **COORDENAÇÃO**:

Ronal de Oliveira Guedes – Chefe do Serviço de Protocolo Geral

### **ELABORAÇÃO**:

Bruno Crescenti de Paiva – SPG Márcia Fernandes de Sousa – SPG

## **CAPA, EDITORAÇÃO E DIAGRAMAÇÃO**:

Bruno Crescenti de Paiva – SPG

**TIRAGEM**: 15 exemplares

#### **BOLETIM ELETRÔNICO NA INTRANET**:

INTRANET>MENU>INSTITUCIONAL>BOLETIM DE SERVIÇO

### **SERVIÇO DE PROTOCOLO GERAL**

Esplanada dos Ministérios, Bloco E, Sala T-28 CEP 70067-900 - Brasília – DF Fone: XX (61) 3317-7927 Fax: XX (61) 3317-8082 Site: **www.mct.gov.br** E-mail: spg@mct.gov.br

Boletim de Serviço / Ministério da Ciência e Tecnologia. Brasília: MCT, 2005. 49 P.

Periodicidade Quinzenal

I. Título. II. Brasil. Ministério da Ciência e Tecnologia

# **SUMÁRIO**

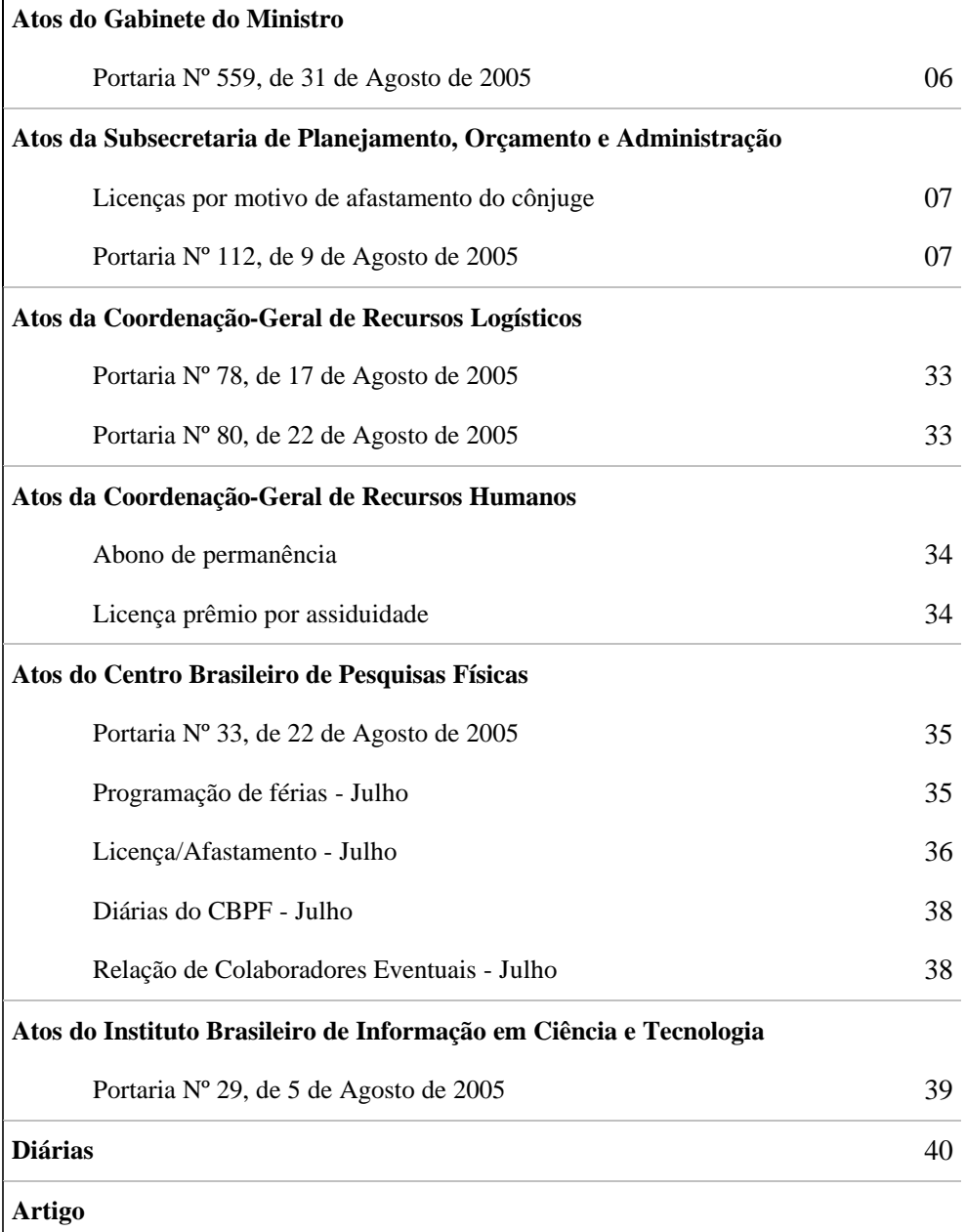

O Computador e o Analfabeto 48

#### ATOS DO GABINETE DO MINISTRO

#### **PORTARIA N° 559, DE 31 DE AGOSTO DE 2005**

O Ministro de Estado da Ciência e Tecnologia, no uso das atribuições que lhe confere o inciso II, do parágrafo único, do art. 87, da Constituição Federal, considerando o ajuste financeiro constante do Decreto nº 5.379, de 25 de fevereiro de 2005, da Portaria Interministerial nº 236, de 10 de agosto de 2005, e a necessidade de adaptar a previsão das despesas, no âmbito do Ministério da Ciência e Tecnologia – MCT, resolve:

Art. 1º – Fixar o limite das despesas correntes com diárias, passagens e locomoção, para o presente exercício, conforme constante do Anexo a esta Portaria.

Art. 2º – Nenhuma despesa será realizada sem a devida aprovação do titular da Unidade ou de seu substituto legal.

Art. 3º – A SPOA expedirá os atos necessários à aplicação do disposto na presente Portaria.

Art. 4º – Esta Portaria entra em vigor na data de sua publicação.

#### SERGIO MACHADO REZENDE

#### **ANEXO**

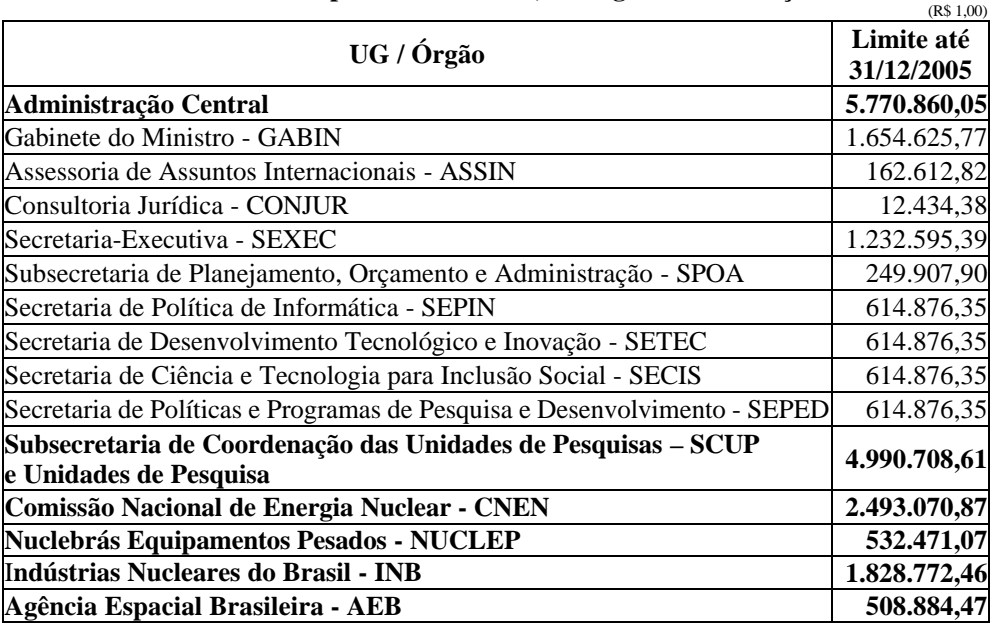

#### **Limite de Despesas com Diárias, Passagens e Locomoção**

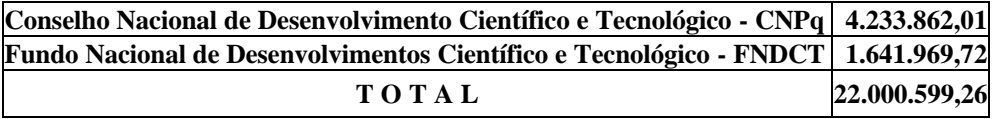

#### ATOS DA SUBSECRETARIA DE PLANEJAMENTO, ORÇAMENTO E ADMINISTRAÇÃO

#### REFERÊNCIA: Processo nº 01200.003436/2004-07 INTERESSADA: **MARIA APARECIDA DE OLIVEIRA PÁDUA**

ASSUNTO: Licença por Motivo de Afastamento do Cônjuge

DESPACHO: Defiro a Licença por Motivo de Afastamento do Cônjuge à servidora MARIA APARECIDA DE OLIVEIRA PÁDUA, Matrícula SIAPE nº 0672788, ocupante do cargo de Assistente em Ciência e Tecnologia, Classe Assistente 3, Padrão III, lotada no Centro Brasileiro de Pesquisas Físicas - CBPF, deste Ministério, a partir de 1º.08.2004, por 1 (um) ano e sem remuneração, nos termos do § 1º, do art. 84 da Lei nº 8.112, de 1990.

#### REFERÊNCIA: Processo nº 01200.004165/2005-80

INTERESSADA: **MARIA APARECIDA DE OLIVEIRA PÁDUA**

ASSUNTO: Licença por Motivo de Afastamento do Cônjuge

Defiro a Licença por Motivo de Afastamento do Cônjuge à servidora MARIA APARECIDA DE OLIVEIRA PÁDUA, Matrícula SIAPE nº 0672788, ocupante do cargo de Assistente em Ciência e Tecnologia, Classe Assistente 3, Padrão III, lotada no Centro Brasileiro de Pesquisas Físicas - CBPF, deste Ministério, a partir de 1º.08.2005, por 1 (um) ano e sem remuneração, nos termos do § 1º, do art. 84 da Lei nº 8.112, de 1990.

#### DJALMO DE OLIVEIRA LEÃO

#### **PORTARIA Nº 112, DE 9 DE AGOSTO DE 2005**

O Subsecretário de Planejamento, Orçamento e Administração do Ministério da Ciência e Tecnologia, no uso da competência que lhe foi delegada pelo inciso VIII, do art. 1º, da Portaria nº 166, de 16 de abril de 2003, resolve:

Art. 1º - Aprovar o Manual de Utilização dos Recursos Computacionais do Ministério, na forma do Anexo à presente Portaria.

Art. 2º - Esta Portaria entra em vigor na data de sua publicação.

#### DJALMO DE OLIVEIRA LEÃO

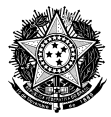

 **MINISTÉRIO DA CIÊNCIA E TECNOLOGIA – MCT SECRETARIA EXECUTIVA - SEXEC SUBSECRETARIA DE PLANEJAMENTO ORÇAMENTO E ADMINISTRAÇÃO-SPOA COORDENAÇÃO-GERAL DE GESTÃO DA TECNOLOGIA DA INFORMAÇÃO - CGTI**

# **MANUAL DE UTILIZAÇÃO DOS RECURSOS COMPUTACIONAIS**

#### **MINISTRO DE ESTADO DA CIÊNCIA E TECNOLOGIA**

Sergio Machado Rezende

#### **SECRETÁRIO EXECUTIVO**

Luís Manuel Rebelo Fernandes

#### **SUBSECRETÁRIO DE PLANEJAMENTO, ORÇAMENTO E ADMINISTRAÇÃO**

Djalmo de Oliveira Leão

#### **COORDENADOR-GERAL DE GESTÃO DA TECNOLOGIA DA INFORMAÇÃO**

Paulo Sérgio Bomfim

#### **MINISTÉRIO DA CIÊNCIA E TECNOLOGIA BS Nº 15 de 31/08/2005**

MINISTÉRIO DA CIÊNCIA E TECNOLOGIA - MCT COORDENAÇÃO-GERAL DE GESTÃO DA TECNOLOGIA DA INFORMAÇÃO - CGTI Esplanada dos Ministérios, Bloco E, Térreo 70067-900 / Brasília - DF Fone: (61) 3317 7606 / 7694 FAX: (61) 3317 7681 *Sítio*: www.mct.gov.br

Coordenação: **Paulo Sérgio Bomfim** 

Elaboração:

**Cristiane André Crespo Eduardo Viola Jones Borralho Gama Marcos Vinícius de Araújo**

Colaboração:

**Alcir Sousa Tavares Carlos Oití Berbert Christiano Lana Rodrigues José Antonio Lima e Silva Rivaldo Santos Machado**

Editoração: **Coordenação-Geral de Gestão da Tecnologia da Informação**

**B823m Brasil. Ministério da Ciência e Tecnologia. Subsecretaria de Planejamento, Orçamento e Administração**. Manual de utilização dos recursos computacionais Brasília : MCT/SPOA, 2005. 27 p

I. Título.

CDU 004(035)

#### **APRESENTAÇÃO**

O Subsecretário de Planejamento, Orçamento e Administração da Secretaria Executiva do Ministério da Ciência e Tecnologia –MCT, torna público o Manual de Utilização dos Recursos Computacionais referenciado na Portaria SPOA N.º 112 de 09 de agosto de 2005 que estabelece regras, procedimentos, responsabilidades e penalidades para regulamentar a utilização de recursos computacionais no âmbito da Administração Central do Ministério da Ciência e Tecnologia.

#### **SUMÁRIO**

- 1. INTRODUÇÃO
	- 1.1 Aplicação
	- 1.2 Considerações Iniciais

2. ACESSO À REDE DE COMPUTADORES DO MINISTÉRIO DA CIÊNCIA E **TECNOLOGIA** 

- 2.1 Objetivo
- 2.2 Cadastramento de Usuários
- 2.3 *Login* e Senha de Usuário

#### 3. SEGURANÇA

- 3.1 Objetivo
- 3.2 Responsabilidade
- 3.3 Antivírus
- 3.4 Restrições
- 3.5 Acesso às Dependências

#### 4. EQUIPAMENTOS DE INFORMÁTICA (HARDWARES)

- 4.1 Objetivo
- 4.2 Responsabilidades
- 4.3 Utilização
- 4.4 Instalação
- 4.5 Realocação

#### 5. PROGRAMAS DE COMPUTADOR (SOFTWARES)

- 5.1 Objetivo
- 5.2 Responsabilidade
- 5.3 Utilização

#### 6. CORREIO ELETRÔNICO

- 6.1 Objetivo
- 6.2 Responsabilidades
- 6.3 Utilização
- 6.4 Restrições

#### 7. ARMAZENAMENTO DE DOCUMENTOS ELETRÔNICOS

- 7.1 Objetivo
- 7.2 Responsabilidades

#### 8. SÍTIOS HOSPEDADOS SOB A INFRA-ESTRUTURA DO MCT

- 8.1 Objetivo
- 8.2 Responsabilidades

#### 9. DISPOSIÇÕES FINAIS

10. GLOSSÁRIO

#### **1. INTRODUÇÃO**

#### **1.1. Aplicação**

Este Manual aplica-se a todos os servidores e colaboradores do Ministério da Ciência e Tecnologia - MCT que utilizam os recursos de Tecnologia da Informação da RCT.

#### **1.2. Considerações Inicias**

1.2.1. A Coordenação-Geral de Gestão da Tecnologia da Informação - CGTI é a responsável pela gestão dos sistemas de informação e dos recursos computacionais de processamento e transmissão de dados e informações.

1.2.2. São definidos como recursos computacionais todos os elementos lógicos e físicos responsáveis pelo armazenamento, transmissão, captura, processamento e publicação de dados, contemplando também elementos de infra-estrutura, dados e informação por eles contidos ou trafegados.

1.2.3. Todo e qualquer uso de recursos computacionais do MCT deve estar de acordo com as obrigações legais assumidas, inclusive com as limitações definidas nos Contratos de programas de computador (*software*) e outras licenças.

1.2.4. Criado pela Portaria Nº 597 de 21 de agosto de 2003, o Comitê Consultivo de Informática – CCI tem por finalidade definir políticas, acompanhar a implementação das ações e proceder à avaliação de resultados alcançados nas atividades desenvolvidas no âmbito da CGTI.

I - O CCI é composto por representantes das Unidades do MCT que atuarão em conjunto com a CGTI.

1.2.5. Não é permitido o uso dos recursos de TI do MCT para fins particulares.

1.2.6. Em caso de mau funcionamento do equipamento de informática, o usuário deve solicitar suporte técnico à Coordenação da Gerência de Rede - COGR/CGTI, através do Sistema de Suporte Técnico em Informática do MCT - SUPTEC disponível na *Intranet*.

I - As solicitações de suporte técnico são atendidas preferencialmente quando efetuadas através do SUPTEC.

#### **2. ACESSO À REDE DE COMPUTADORES DO MINISTÉRIO DA CIÊNCIA E TECNOLOGIA**

#### **2.1 . Objetivo**

Definir procedimentos e responsabilidades para cadastramento de usuários e para acesso à RCT.

#### **2.2. Cadastramento de Usuários**

2.2.1. Para utilizar qualquer recurso computacional do MCT, é necessário que o usuário esteja cadastrado na RCT.

2.2.2. O cadastramento será solicitado pela Coordenação-Geral de Recursos Humanos – CGRH, através do preenchimento de formulário específico.

2.2.3. É responsabilidade da COGR/CGTI informar ao usuário sobre a efetivação de seu cadastro na Rede, informando também a senha padrão e a identificação do usuário (*login*) para efetuar a primeira conexão.

2.2.4. A exclusão ou alteração de dados do usuário da RCT deve ser solicitada pelo representante da Unidade junto ao CCI na qual o usuário estava lotado, encaminhando as informações necessárias através de mensagem eletrônica (*e-mail*) para a COGR/CGTI.

I - Para exclusão devem ser informados: nome completo, *login* e Unidade do usuário; e

II - Para alteração de dados: sala, ramal e/ou Unidade.

#### **2.3.** *Login* **e Senha de Usuário**

2.3.1. Quando efetuada a abertura da seção (*logon*) na estação de trabalho, o usuário deve trocar a senha padrão por uma de sua preferência.

2.3.2. O *login* é definido pela COGR/CGTI com base no nome e sobrenomes do usuário.

Ex: usuário de nome José Lima; *login:* jlima.

2.3.3. Os privilégios e restrições de acesso à RCT ligados ao perfil de uso do usuário, serão definidos pelo representante da Unidade junto ao CCI e informados através de mensagem eletrônica (*e-mail*) para a COGR/CGTI.

I - A modificação de privilégios de acesso somente é efetuada a partir de solicitação do representante da Unidade junto ao CCI.

2.3.4. Não é permitido ao usuário ceder, mesmo que temporariamente, seu *login* e senha da Rede para utilização de outras pessoas, sejam estas integrantes do quadro

de colaboradores do MCT ou não, ficando o cedente responsável pelos atos praticados indevidamente com a cessão.

I - As senhas não podem possuir tamanho inferior a 8 (oito) caracteres;

II - As senhas deverão ser mescladas com letras do alfabeto, números e caracteres especiais que não tenham qualquer vínculo lógico com o usuário. Ex: *Login*: jlima; senha: 48@2fd9#63ju.

III - Quando ocorrerem mais de 3 (três) tentativas de acesso inválidas, o acesso do usuário será bloqueado, sendo necessário solicitar o desbloqueio à COGR/CGTI, pelos ramais 7671 a 7673.

IV - Na ocorrência de segundo bloqueio consecutivo, o desbloqueio só será possível com a presença do usuário na COGR/CGTI.

2.3.5. A alteração de senha será realizada pelo próprio usuário. Caso o usuário não se lembre da sua senha, este deverá comparecer à COGR/CGTI.

2.3.6. A COGR efetuará sistematicamente uma checagem nos *logins* dos usuários a fim de detectar possíveis inconsistências e ausências não informadas.

2.3.7. Serão bloqueadas as contas de usuário não utilizadas há mais de 60 dias e para as quais não tenha sido comunicada nenhuma ausência do titular.

2.3.8. Após 30 dias de bloqueio as contas serão automaticamente excluídas do cadastro.

2.3.9. Recomenda-se que o usuário bloqueie sua estação de trabalho ou efetue o encerramento da seção (*logoff)* sempre que se ausentar do seu local de trabalho.

#### **3. SEGURANÇA**

#### **3.1. Objetivo**

Definir responsabilidades e procedimentos que garantam a confidencialidade, a integridade, a disponibilidade e a autenticidade das informações e serviços da RCT.

#### **3.2. Responsabilidades**

Cabe à COGR/CGTI:

3.2.1. Administrar com segurança as informações disponíveis no ambiente de TI do MCT.

3.2.2. Implementar e manter mecanismos e processos de segurança.

3.2.3. Fazer cópias de segurança (*backup*) dos dados contidos nos Equipamentos Servidores de Rede, mantendo um histórico de 10 (dez) dias.

I - Somente são objetos de *backup,* dados e informações relacionados às atividades de trabalho do MCT.

3.2.4. Identificar e documentar qualquer tipo de ameaça ao ambiente de TI do MCT.

3.2.5. Realizar auditoria nos arquivos contidos nos equipamentos Servidores de Rede do MCT.

3.2.6. Monitorar a integridade das informações contidas nos Sistemas pertencentes ao MCT.

3.2.7. Gerenciar acessos a arquivos, definindo seu grau de confidencialidade.

3.2.8. Garantir a integridade dos dados que trafegam no ambiente da RCT.

3.2.9. Manter controle de acesso para todas as conexões existentes, internas e externas.

3.2.10. Gerenciar o acesso interno e externo ao ambiente de TI do MCT.

3.2.11. Bloquear o acesso a determinados endereços ou redes de computadores externos (*sítios)* ou recursos computacionais, quando verificado o uso indevido e problemas relativos à segurança.

3.2.12. Definir, implementar e manter políticas de acesso às estações de trabalho que possibilitem melhor gerenciamento e produtividade em todo ambiente de TI do MCT, levando em consideração a segurança e a funcionalidade da RCT.

Cabe aos Usuários:

3.2.13. A responsabilidade pelo *backup* dos dados contidos nas estações de trabalho.

I - Caso necessite do apoio da COGR/CGTI para a realização do *backup* destes dados, o usuário deve solicitá-lo através do SUPTEC, selecionando na *Intranet* a opção:

Menu  $\rightarrow$  Suporte Técnico  $\rightarrow$  Unidade  $\rightarrow$  Nome do equipamento  $\rightarrow$ Problema/Serviço → Fazer *backup* em CD-ROM.

II - Fica sob a responsabilidade do usuário o fornecimento da mídia (CD ou equivalente) para realização do *backup*.

3.2.14. Manter sigilo sobre os dados, informações e processos disponíveis no ambiente de TI do MCT, que podem ser acessados através da utilização do seu *login* e senha.

#### **3.3. Antivírus**

3.3.1 A RCT está protegida por antivírus que monitora e realiza varredura constantes para detecção e eliminação de vírus de computadores no Servidor de Correio, nos Servidores de Dados e nas estações de trabalho.

3.3.2. O usuário deverá utilizar o antivírus sempre que receber qualquer arquivo proveniente de fora da RCT.

Ex: Arquivos anexados de *e-mail*; ao fazer uma transferência de arquivo proveniente da *Internet* (*download*); arquivos armazenados em disquetes, CD's ou qualquer outra mídia.

I - não devem ser abertos arquivos em anexo de mensagens de procedência desconhecida, principalmente quando forem arquivos executáveis;

II - os arquivos anexados às mensagens, devem ser salvos em disco e verificados com o programa de antivírus, antes de serem abertos;

III - os arquivos que forem anexados às mensagens a serem enviadas, devem ser verificados com o programa de antivírus.

#### **3.4. Restrições**

3.4.1. Não é permitido que o usuário utilize sua estação de trabalho para obter acesso não autorizado a qualquer outro recurso da RCT ou de outra rede remota, que não esteja diretamente relacionado com as atividades desenvolvidas no MCT.

3.4.2. Não é permitida a realização ou tentativa de acesso a dados, estações de trabalho ou servidores de rede sem prévia autorização por parte de seu detentor ou responsável.

3.4.3. Não são permitidos o acesso, utilização, instalação, manutenção e implementação de qualquer recurso computacional na RCT sem prévio conhecimento e autorização por parte da CGTI.

I - Caso necessite de qualquer um dos serviços descritos no item 3.4.3, o usuário deve solicitá-los através do SUPTEC, selecionando na *Intranet* a opção:

Menu  $\rightarrow$  Suporte Técnico  $\rightarrow$  Unidade  $\rightarrow$  Nome do equipamento  $\rightarrow$ Problema/Serviço  $\rightarrow$  Instalação de microcomputador/impressora/sistema operacional/aplicativos, bem como qualquer outro serviço disponibilizado na relação de opções.

3.4.4. Com relação ao uso do serviço de acesso à *Internet* fica definido que:

I - não é permitida a utilização de recursos como compartilhadores de arquivos (ex: *Napster*, *KazaA*), comunicadores via *Internet* (ex: *ICQ*, *mIRC*), software de conversa on-line (ex: *MSN*, *chats*);

II - não é permitido acessar, armazenar ou transferir informações de conteúdo pornográfico, erótico, indecente, ofensivo ou que incentivem a violência ou a discriminação de raça ou credo, ou ainda que violem as leis de direitos autorais;

III - não é permitido o estabelecimento de conexão direta, originária da *Internet*, com destino à rede interna do MCT.

3.4.5. A partir da análise dos registros de acessos à *Internet*, poder-se-á vedar acesso aos sítios que disponibilizem os conteúdos mencionados no item 3.4.4, subitens I e II.

3.4.6. Não é permitido o uso de programas de envio de mensagens em massa ou mala direta, nem de cooperação que possam sobrecarregar ou indisponibilizar a rede ou o acesso à *Internet*.

#### **3.5. Acesso às Dependências**

3.5.1. O acesso físico a qualquer dependência do prédio do MCT, onde se encontram os equipamentos ativos da Rede, é restrito aos técnicos da CGTI.

Exemplos: sala dos equipamentos Servidores de Rede, bastidores dos elementos ativos de Rede, depósitos de informática e qualquer outro tipo de dependência sob o controle da CGTI.

3.5.2. O acesso de pessoas estranhas às dependências sob o controle da CGTI, somente se dará com a autorização ou acompanhamento de pessoa devidamente credenciada pela CGTI.

#### **4. EQUIPAMENTOS DE INFORMÁTICA (***HARDWARES***)**

#### **4.1. Objetivo**

Definir regras e responsabilidades na utilização de equipamentos de TI da RCT, visando à sua preservação:

#### **4.2. Responsabilidades**

4.2.1. Cabe à COGR/CGTI:

I - Manter a infra-estrutura de *hardware* necessária à viabilidade da execução de atividades relacionadas aos serviços;

II - Providenciar instalação, realocação e manutenção dos equipamentos de TI;

III - Identificar a necessidade de adquirir novas tecnologias e levantar o custo envolvido; e

IV - Elaborar as especificações técnicas para aquisição de equipamentos e dispositivos de TI do MCT.

#### **4.3. Utilização**

4.3.1. Todas as estações de trabalho da RCT, deverão estar dentro dos padrões de programas de computador (*softwares)* e configurações adotadas pela CGTI, para estarem sujeitas à prestação dos Serviços de Suporte Técnico.

4.3.2. A realização de impressões através das impressoras conectadas nas estações de trabalho dos usuários (Impressoras Locais) e impressoras conectadas ao equipamento Servidor de Rede (Impressoras Departamentais de Rede), devem ser exclusivamente para fins de trabalho.

I - Caso seja constatado o mau uso das Impressoras Departamentais de Rede, através dos relatórios gerados, o representante da Unidade junto ao CCI será comunicado, para que as providências cabíveis sejam tomadas; e

II - O responsável da Unidade junto ao CCI poderá solicitar à COGR/CGTI relatório detalhado da utilização do equipamento.

4.3.3. Os usuários são responsáveis pela integridade das estações de trabalho por eles utilizadas, de propriedade do MCT, zelando pela sua conservação e integridade física, uma vez que estão sob concessão de uso.

4.3.4. A ocorrência de furto, extravio ou eventual defeito de equipamento decorrente de mau uso, por negligência ou por descumprimento dos procedimentos descritos neste Manual, ensejará em apuração de responsabilidade do agente público.

4.3.5. Não é permitida a retirada de qualquer equipamento de informática pertencente ao MCT para uso externo às suas instalações, sem a autorização expressa da COGR/CGTI.

4.3.6. Os equipamentos destinados a empréstimo (*notebook,* projetor de vídeo, tela para projeção) somente serão retirados mediante entrega à COGR/CGTI do Formulário de Empréstimo de Equipamento devidamente preenchido e assinado. Para acessar o Formulário selecione na *Intranet* a opção:

Menu → Serviços → Informática → Empréstimo de Equipamento

4.3.7. Os equipamentos destinados a empréstimo (*notebook,* projetor de vídeo, tela para projeção) somente poderão sair das dependências do MCT mediante autorização formal da COGR/CGTI, específica para esta finalidade (Autorização de Saída de Equipamentos).

4.3.8. A Autorização de Saída de Equipamentos deverá ser apresentada na portaria do MCT quando da saída e do retorno do equipamento.

4.3.9. Qualquer anormalidade identificada pelo usuário no equipamento sob sua responsabilidade, deverá ser informada imediatamente à COGR/CGTI.

4.3.10. Fica sob a responsabilidade do usuário, que ao término da sua jornada de trabalho, todos os equipamentos de TI sejam desligados.

#### **4.4. Instalação**

4.4.1. A instalação de qualquer equipamento de TI do MCT, é de responsabilidade exclusiva da COGR/CGTI.

4.4.2. É expressamente proibida a abertura de qualquer equipamento de TI do MCT.

4.4.3. É expressamente proibida a instalação de equipamentos ou componentes para envio de fax ou conexão com redes externas, em estações de trabalho que estejam conectadas à RCT, sem a devida autorização da COGR/CGTI.

4.4.4. Qualquer equipamento, interno ou externo às estações de trabalho, que for ligado na RCT por área ou pessoa não autorizada, ou ainda, sem autorização expressa da COGR/CGTI, será devidamente retirado e entregue ao proprietário ou recolhido à COGR/CGTI, caso o proprietário não se encontre presente.

4.4.5. As solicitações de apoio para montagem de infra-estrutura de informática em eventos internos e externos, deverão ser encaminhadas à COGR/CGTI com antecedência mínima de 10 (dez) dias úteis, através de memorando.

I - A Unidade que solicitar o apoio à COGR/CGTI será responsável pelas providências necessárias para adequação da infra-estrutura para realização do evento (transporte, instalação de rede elétrica, etc.), de acordo com as orientações da COGR/CGTI;

II – Os casos excepcionais deverão ser plenamente justificados e sua viabilidade será previamente avaliada pela COGR/CGTI.

#### **4.5. Realocação**

4.5.1. Em caso de mudança de sala ou andar os equipamentos de informática somente poderão ser desconectados e reconectados pela equipe técnica de suporte da COGR/CGTI.

I - A transferência dos equipamentos, ocorrerá após o preenchimento do Formulário disponível na *Intranet* do MCT e encaminhado à Divisão de Material e Patrimônio – DMP, selecionando na *Intranet* a opção:

Menu → Serviços → Logística → Requisição / Devolução / Movimentação e Conserto de Bens Móveis

e solicitação através do SUPTEC, selecionando na *Intranet* a opção:

Menu  $\rightarrow$  Suporte Técnico $\rightarrow$  Unidade  $\rightarrow$  Nome do equipamento  $\rightarrow$  $Problema/Service \rightarrow Realocação$  de microcomputador.

#### 4.5.2. Em casos de transferências temporárias de equipamentos para apresentações, o usuário fará a solicitação através do SUPTEC com 24 horas de antecedência, selecionando na *Intranet* a opção:

Menu  $\rightarrow$  Suporte Técnico  $\rightarrow$  Unidade  $\rightarrow$  Nome do equipamento  $\rightarrow$  $Problema/Service \rightarrow Realocação de microcomputador.$ 

#### **5. PROGRAMAS DE COMPUTADOR (***SOFTWARES***)**

#### **5.1. Objetivo**

Fixar diretrizes, responsabilidades e restrições quanto ao uso de programas no âmbito do MCT, de forma a proteger o Ministério de eventuais ações que venham a causar prejuízos financeiros ou denegrir sua imagem, bem como elaborar especificações técnicas para aquisição de programas e assegurar ao usuário da RCT a manutenção e suporte aos mesmos.

#### **5.2. Responsabilidade**

Cabe à CGTI elaboração das especificações técnicas de todos os programas (Sistemas Operacionais, Aplicativos, Utilitários e Ferramentas) que são adquiridos para utilização na RCT.

#### **5.3. Utilização**

5.3.1. Sobre a propriedade e o direito de uso de programas fica definido que:

I - Os programas de propriedade do MCT ou licenciados para o mesmo, não podem ser utilizados pelos usuários para a realização de atividades não relacionadas às suas atribuições funcionais;

II - A utilização de qualquer programa no ambiente do MCT está condicionada à análise prévia pelos técnicos da CGTI;

III - Os programas adquiridos diretamente pelo usuário da RCT, em condições de legalidade, utilizados em serviços exclusivos e especiais, desde que não tenham similar avaliado para uso no MCT, podem ser instalados por período determinado, com conhecimento prévio e autorização formal da CGTI; e

IV - A utilização, por parte de usuário da RCT, de qualquer programa não autorizado, não adquirido legalmente, ou ainda em desacordo com a Lei N.º 9609 de 19 de fevereiro de 1998, enseja a aplicação das medidas cabíveis por parte do MCT.

5.3.2. Não é permitida a utilização de programas de procedência desconhecida ou duplicados, sem a aquisição de licenças de uso do fabricante, fornecedor ou representante (programas ilegais).

I - O uso de "programas ilegais" acarreta os seguintes prejuízos ao MCT:

a) Infringência à Lei N.º 9.609 de 19 de fevereiro de 1998, que proíbe a reprodução, comercialização, importação e utilização de cópias de programas feitos sem a devida autorização do titular dos direitos autorais;

b) Exposição negativa da imagem do MCT perante a sociedade pelo descumprimento à lei;

c) Risco de incidência de vírus de computador, em função do desconhecimento de procedência; e

d) Incompatibilidade com a plataforma de programas adotada.

5.3.3. A avaliação de programas pelos técnicos da COGR/CGTI antes da instalação nas estações de trabalho é obrigatória e evita que:

I - Sejam instalados programas incompatíveis com o ambiente de trabalho do MCT;

II - Programas mal elaborados alterem arquivos nas estações de trabalho, deixando-as inoperantes ou prejudicando o funcionamento normal; e

III - Sejam instalados componentes dispensáveis para a utilização do programa, e que ocupam desnecessariamente, recursos da estação de trabalho (espaço no HD, memória, etc.).

5.3.4. A avaliação dos programas pelos técnicos da CGTI, antes da instalação nas estações de trabalho permite que:

I - Seja verificada a forma adequada de configuração de programas que acessem bases de dados externas, para funcionamento no ambiente de trabalho do MCT; e

II - Sejam identificadas as funções que estes programas possuem, para que sejam dadas as devidas permissões para utilização na RCT.

5.3.5. A avaliação dos programas auxilia:

I - Na elaboração de manuais de instalação dos programas:

II – Na definição da melhor instalação e configuração para as estações de trabalho; e

III - No controle das licenças de produtos disponíveis para instalação nas estações de trabalho.

5.3.6. A utilização de programas previamente avaliados apresenta as seguintes vantagens aos usuários da Rede:

I - Existência de documentação técnica;

II - Garantia de suporte técnico pela CGTI e pelos fornecedores ou fabricantes dos programas;

III - Produtos isentos de vírus de computador; e

IV - Legalidade.

5.3.7. Os programas fornecidos por órgãos externos, sem ônus para o MCT, devem ser submetidos à CGTI para teste, verificação de sua integridade e compatibilidade com os recursos existentes.

5.3.8. O desenvolvimento interno ou por terceiros de novos programas a serem utilizados no MCT, devem seguir as orientações e a metodologia definida e utilizada pela Coordenação de Desenvolvimento de Sistemas - CODS/CGTI.

5.3.9. Solicitações de alteração nos programas desenvolvidos pela CODS/CGTI são efetuadas através do preenchimento do Formulário específico, selecionando na *Intranet* a opção:

Menu → Serviços → Informática → Solicitação de Serviços da CODS

5.3.10. A implementação e/ou instalação dos programas desenvolvidos pela CODS/CGTI, deve ser solicitada formalmente pelo interessado e autorizada pelo gestor do referido sistema, selecionando na *Intranet* a opção:

Menu → Serviços → Informática → Solicitação de Serviços da CODS

5.3.11. Os programas desenvolvidos pela CODS/CGTI somente podem ser cedidos mediante autorização do titular da CGTI.

5.3.12. Para solicitar a instalação de programas de computador, o usuário deverá utilizar o SUPTEC disponível na *Intranet* do MCT.

I - Ao solicitar a instalação do programa, alguns fatores serão considerados:

a) Ter sido previamente avaliado pelos técnicos da CGTI;

b) Disponibilidade de licenças de uso no MCT;

c) Compatibilidade do programa com as atividades desenvolvidas pelo usuário;

d) Compatibilidade do programa com o Sistema Operacional da estação de trabalho;

e) A estação de trabalho do usuário possuir os requisitos mínimos necessários para a instalação do programa; e

f) Caso o programa seja fundamental para a Unidade solicitante e havendo disponibilidade, uma estação de trabalho compatível será providenciada pela COGR/CGTI.

#### **6. CORREIO ELETRÔNICO**

#### **6.1. Objetivo**

Definir as diretrizes para a utilização do Serviço de Correio Eletrônico do MCT, visando disciplinar a troca de mensagens eletrônicas (*e-mails*) internas e externas, e estimular a troca de informações e intercâmbio de idéias, objetivando a racionalização do trabalho e o aumento de produtividade, conforme consta na Recomendação Nº1, de 9 de dezembro de 2002, do Ministério do Planejamento, Orçamento e Gestão.

#### **6.2. Responsabilidades**

6.2.1. Cabe à COGR/CGTI:

I - Garantir a disponibilidade do Serviço de Correio Eletrônico em níveis de serviço adequados à necessidade do trabalho;

II - Manter processo sistemático de gravação e retenção de arquivos de registro de mensagens de correio eletrônico e o conteúdo das caixas de Correio Eletrônico, ainda no Servidor de Rede;

III - Monitorar os conteúdos das caixas de Correios Eletrônico, em caso de notificação judicial, administrativa ou auditoria;

IV - Manter a integridade e a disponibilidade do Serviço de Correio Eletrônico e a recuperação de mensagens em caso de danos ao ambiente de trabalho da RCT; e

V - Atualizar os dados cadastrais dos usuários, bem como, estabelecer a periodicidade em que deverá promover campanhas neste sentido.

6.2.2. Cabe ao usuário:

I - Utilizar o Correio Eletrônico institucional para os objetivos e funções próprios e inerentes às suas atribuições funcionais;

II – Administrar as mensagens contidas na caixa de Correio Elletrônico, visando não ultrapassar as cotas estabelecidas; e

IV – Não fornecer a senha de acesso à sua conta de Correio Eletrônico a terceiros.

#### **6.3. Utilização**

6.3.1. O Serviço de Correio Eletrônico é uma ferramenta de trabalho.

6.3.2. O acesso ao Correio Eletrônico se dá pelo conjunto *login* e senha do Usuário.

6.3.3. Os usuários somente podem utilizar o Correio Eletrônico nas atividades relacionadas ao trabalho desempenhado no MCT. É vedado o envio de informações para pessoas ou organizações não autorizadas.

6.3.4. Sobre a propriedade e o direito de uso do Serviço de Correio Eletrônico fica definido que:

I - As caixas do Correio Eletrônico são de propriedade do MCT com concessão de uso aos usuários;

II - É assegurada pela CGTI, a garantia ao direito individual e coletivo das pessoas, à inviolabilidade da sua intimidade e ao sigilo da correspondência e das comunicações, nos termos previstos na legislação vigente; e

III - A CGTI, dentro da garantia de inviolabilidade da privacidade do usuário, reserva-se ao direito de monitorar o uso do Correio Eletrônico, podendo ainda exercer fiscalização com fins de auditoria nos casos de apuração de uso indevido desse recurso.

6.3.5. O usuário do Correio Eletrônico deve ter uma única caixa de Correio Eletrônico pessoal.

6.3.6. Podem ser criadas caixas de Correio Eletrônico Institucionais, por solicitação dos titulares das Unidades, selecionando na *Intranet* a opção:

Menu → Serviços → Informática → Solicitação de Correio eletrônico - Conta Institucional.

I - As caixas de Correio Eletrônico Institucionais são acessadas por usuários designados pelos respectivos titulares das Unidades ou representantes junto ao CCI.

6.3.7. Em caso de transferência ou desligamento do usuário, o chefe imediato ou superior deve informar ao representante de sua Unidade no CCI, para que seja excluída a caixa de Correio Eletrônico correspondente.

I - As mensagens podem ser redirecionadas por um período determinado pela COGR/CGTI, para um outro endereço, por solicitação do usuário.

6.3.8. O tamanho das mensagens (texto mais arquivos anexados) é limitado, tanto para envio quanto para recebimento.

6.3.9. O tamanho de armazenagem de dados das caixas de Correio Eletrônico é definido pela COGR/CGTI.

6.3.10. São enviadas pelo Servidor de Correio Eletrônico mensagens de alerta às caixas de Correio Eletrônico que excederem os limites de espaço físico no Servidor, de modo que seus usuários eliminem ou transfiram seus conteúdos para a pasta particular criada pela COGR/CGTI na estação de trabalho.

6.3.11. Para uma melhor organização das mensagens, podem ser criadas pastas (*folders*) na pasta particular do usuário e as mensagens lidas movidas para as mesmas.

6.3.12. Para aqueles usuários que necessitam enviar ou receber arquivos com tamanho superior ao permitido, a COGR/CGTI disponibiliza o Serviço de Transferência de Arquivos via *Internet* (FTP), onde cada Unidade do MCT possui uma área exclusiva para seus arquivos.

I - Para o uso deste serviço o usuário deve solicitar um suporte técnico através do SUPTEC.

6.3.13. Podem ser criadas listas de distribuição no Servidor de Correio Eletrônico visando facilitar o envio de mensagens para grupos de destinatários préestabelecidos.

I - A avaliação, criação e manutenção das listas de distribuição é de responsabilidade da COGR/CGTI; e

II - As listas de distribuição somente são criadas mediante solicitação dos representantes das Unidades junto ao CCI.

6.3.14. As caixas de Correio Eletrônico que estiverem sem movimentação por um período igual ou superior a 3 (três) meses serão bloqueadas automaticamente pela COGR/CGTI.

6.3.15. Para trabalhar com o *e-mail* fora do ambiente do MCT, o usuário pode utilizar o *Correio Eletrônico WEB do MCT*.

I - Através do *Correio Eletrônico WEB do MCT*, o usuário pode ler e enviar mensagens e criar contatos; e

II - Apenas as mensagens que estão no Servidor de Correio Eletrônico, podem ser acessadas via *Correio Eletrônico WEB do MCT.*

#### **6.4. Restrições**

6.4.1.Não é permitida a configuração do Programa de Correio Eletrônico para acesso a servidores de mensagens que não pertençam ao MCT.

6.4.2. Para efeitos de envio, recebimento e armazenamento de mensagens não é permitido:

I - Promoção de negócios particulares tais como comércios, propagandas e afins;

II - Material obsceno, ilegal ou não ético, comercial pessoal, mensagens do tipo corrente, entretenimento e mensagens não solicitadas a um grande número de pessoas (*spam)*;

III - Mensagens que sejam ofensivas podendo causar tormento ou ainda afetar de forma negativa a imagem do MCT;

IV - Mensagens contendo vírus de computador ou qualquer forma de rotinas de programação prejudiciais ou danosas;

V - Material de natureza político-partidária ou sindical, que promova a eleição de candidatos para cargos públicos eletivos, clubes, associações e sindicatos;

VI - Músicas, vídeos ou animações que não sejam de interesse específico do trabalho;

VII - Programas de computador anexados às mensagens de Correio Eletrônico;

VIII - Listas de endereços eletrônicos dos usuários do Correio Eletrônico do MCT; e

IX - Material protegido por leis de propriedade intelectual.

#### **7. ARMAZENAMENTO DOS DOCUMENTOS ELETRÔNICOS**

#### **7.1. Objetivo**

Definir critérios para utilização da área de dados disponíveis nos equipamentos Servidores de Rede e nas estações de trabalho dos usuários.

#### **7.2. Responsabilidades**

7.2.1. Cabe à CGTI:

I - Definir, implementar e manter os diretórios utilizados para armazenamento de dados;

II - Disponibilizar os diretórios de dados nos equipamentos Servidores de Rede, de acordo com a estrutura organizacional do MCT;

III - Definir a estrutura de diretórios nos equipamentos Servidores de Rede (área pública, da Unidade e pessoal), sobre os quais a COGR/CGTI deve realizar *backups* conforme disposto no item 3.2.3:

a) Área Pública: área destinada à troca de documentos de trabalho entre as Unidades do MCT, liberada a todos os usuários;

b) Área da Unidade: área destinada ao armazenamento dos documentos das Unidades do MCT, disponível apenas para os usuários da Unidade; e

c) Área Pessoal: área destinada ao armazenamento de documentos do usuário.

IV - Definir a estrutura de diretórios nas estações de trabalho dos usuários (área pública, pessoal e de trabalho):

a) Área Pública: área destinada à troca de documentos de trabalho entre os usuários;

b) Área Pessoal: área destinada ao armazenamento dos documentos do usuário. Apenas o usuário pode acessar esta área, podendo gravar, alterar e excluir os arquivos nela armazenados, não sendo permitida a guarda de material obsceno, ilegal ou não ético, sendo o *backup* dos arquivos constantes deste diretório de responsabilidade do mesmo;

c) Área de Trabalho: área destinada ao armazenamento de documentos de trabalho, que é estruturada da seguinte forma: *download*, assunto e aplicativo. Os usuários podem criar pastas abaixo destas, nomeando-as de acordo com as suas necessidades ou até mesmo excluí-las, conforme descrito pelo Manual Básico para a estação de trabalho utilizada pelo Usuário, que pode ser acessado selecionando na *Intranet* a opção:

Menu  $\rightarrow$  Organização Adm.  $\rightarrow$  Manuais  $\rightarrow$  Gestão da Informação  $\rightarrow$  Básico para Usuário do Microcomputador.

V - definir, implementar e manter as cotas de armazenamento de dados (espaço em disco) nos equipamentos Servidores de Rede das Unidades do MCT; e

VI - planejar, organizar e definir configurações padrões para as estações de trabalho dos usuários e para os equipamentos Servidores de Rede, visando maior estabilidade, segurança e facilidade de manutenção.

#### **8. SÍTIOS HOSPEDADOS SOB A INFRA-ESTRUTURA DO MCT**

#### **8.1. Objetivo**

Definir responsabilidades e disponibilizar os recursos necessários à integração das Unidades do MCT, por intermédio de serviços de informação e comunicação acessíveis através da Web.

#### **8.2. Responsabilidades**

8.2.1. Cabe à CGTI:

I - Manter a infra-estrutura de *hardware* e *softwares* necessárias à viabilização de acesso aos serviços Web;

II – Apoiar as Unidades do MCT na elaboração, manutenção e gerenciamento dos sítios do MCT, considerando aspectos de usabilidade, navegabilidade, clareza e organização das informações;

III - Definir em conjunto com a CGGI, os aspectos visuais avaliando a qualidade estética, legibilidade e *design* do sítio da *Intranet;*

IV - Avaliar a conformidade dos sítios do MCT com normas, padrões e metodologia de desenvolvimento adotados pela CGTI;

V - Monitorar e controlar a ocorrência de erros, bem como apontar a sua adequada correção

VI - Conceber e implementar novas soluções para a disponibilização de produtos de informação, destinados a atender às demandas dos usuários (internos e externos);

VII – Monitorar e controlar os acessos dos usuários externos aos sítios hospedados sob a infra-estrutura do MCT;

VIII – Manter as bases de dados atualizadas e confiáveis, promovendo conteúdo de qualidade com atualização constante;

IX – Manter os sítios e suas funcionalidades acessíveis através dos principais navegadores adotados pela Administração Pública Federal; e

X – Disponibilizar aos responsáveis das Unidades do MCT, indicados no CCI, ferramentas para gestão de conteúdo dos sítios de suas respectivas áreas.

8.2.2. Cabe à ASCOM:

I – Atuar como administradora das informações disponibilizadas no sítio da Internet do MCT.

8.3. A CGTI disponibiliza no sítio da *Intranet* um sistema para atendimento *on-line* ao usuário (SAU - Sistema de Atendimento ao Usuário), coordenado pela CGGI, através do qual os usuários esclarecem dúvidas, expõem opiniões relacionadas aos serviços disponibilizados no sítio e sugerem novos serviços para a *Intranet*.

#### **9. DISPOSIÇÕES FINAIS**

9.1. A CGTI reserva-se o direito de alterar este Manual a qualquer tempo, em conjunto com o CCI, obrigando-se a disponibilizar as novas versões a todos usuários de recursos computacionais do MCT.

9.2. A chefia imediata ou superior que tenha ciência do uso indevido dos recursos computacionais, comunicará formalmente o ocorrido ao Coordenador-Geral de Gestão da Tecnologia da Informação que recomendará, dependendo da gravidade, abertura de processo administrativo cabível.

9.3. No caso de desrespeito às determinações citadas anteriormente, o agente público usuário de recursos computacionais está sujeito à apuração da infração e conseqüente responsabilidade mediante a instauração do processo específico, assegurado o contraditório e ampla defesa. Importa salientar que todos os usuários de equipamentos de informática estão sujeitos a:

I - Receber notificação, com cópia para sua respectiva chefia imediata, alertando acerca do mau uso dos recursos computacionais.

9.4. Cabe ao Coordenador-Geral de Gestão da Tecnologia da Informação resolver os casos omissos na aplicação deste Manual.

#### **10. GLOSSÁRIO**

a) *Backup* - Cópia de segurança, geralmente mantida em determinado meio digital de armazenamento, que permite o resgate de informações importantes ou programas em caso de falhas.

- b) **Bastidores dos elementos ativos de Rede** Local onde encontram-se os elementos ativos da RCT (*switches* , *hubs*).
- c) *Chat* Serviço oferecido na *Internet* onde o usuário pode conversar com várias pessoas ao mesmo tempo.
- d) *Download* Transferência de arquivo. Baixar um arquivo da *Internet* para o computador.
- e) *E-mail* Mensagem eletrônica. Uma caixa postal através da qual transmite-se mensagens, nas quais podem ser anexados arquivos de dados, imagens, etc. Fisicamente é um espaço em um servidor SMTP/POP para onde as mensagens são enviadas, e que são retiradas apenas pelo seu titular, através de uma senha.
- f) *Fax/modem* Equipamento acoplado ao computador para permitir envio de fax e conexão a *Internet*.
- g) *Freeware*  Software de domínio público, isento de taxas ou cobranças inclusive para atualização.
- h) **FTP (***File Transfer Protocol***)** Protocolo de Transferência de Arquivos.
- i) *Hardware* **-** Parte física de um equipamento, como a CPU (gabinete), impressoras, vídeo, scanner, placas, cabos, etc.
- j) *Home Page* Página de apresentação na *Internet*, a partir da qual se obtém acesso às demais informações que fazem parte daquele endereço (*sítio*).
- k) *Internet* Conjunto de rede de computadores interligados, de forma que os usuários a ela conectados possam usufruir de serviços de informação e comunicação de alcance mundial.
- l) *Intranet* Aproveitamento, em escala interna, da tecnologia, ambiente gráfico, correio eletrônico, transferência de arquivos e de outras facilidades da *Internet*, permitindo a utilização das redes locais e remotas de modo semelhante.
- m) *ICQ*  Programa gratuito que permite a comunicação (bate-papo) em tempo real , entre usuários conectados à *Internet*.
- n) **Impressoras Locais** Impressoras conectadas nas estações de trabalho dos usuários e que atendem a um número restrito de pessoas.
- o) **Impressoras Departamentais de Rede**  Impressoras conectadas ao equipamento Servidor de Rede e que atendem aos usuários de uma determinada Unidade, exclusivamente para realização de impressões relativas ao trabalho.
- p) **IMAP4** (*Internet Message Access Protocol*) é a quarta versão do protocolo de acesso de mensagem de *Internet*. Ao contrário do *POP*, o *IMAP* permite que um usuário recupere de forma eficaz mensagens de mais de um computador.
- q) **Lista de distribuição** Grupo de usuários de Correio Eletrônico criado com objetivo de trocar informações sobre determinada área ou assunto relacionada as atividades desenvolvidas no trabalho.
- r) *Login* É o nome que o usuário utiliza para acessar o Servidor da Rede.
- s) *Logon*  Processo de abertura da seção de trabalho do usuário, definido o perfil de acesso a determinados recursos computacionais.
- t) *Logoff*  Processo de encerramento da seção de trabalho do usuário, fechando todos os acessos aos recursos computacionais.
- u) *KazaA*  programa de troca de arquivos em rede ponto-a-ponto. Permite a troca de áudio, vídeo, *softwares* e imagens.
- v) **Modem ou Fax/Modem**  Equipamento acoplado ao computador para permitir o envio de fax e conexão com a Internet.
- w) *MSN Messenger* Programa desenvolvido pela Microsoft que permite a comunicação (bate-papo) em tempo real, inclusive com vídeo, entre usuários da *Internet*.
- x) *mIRC (Internet Relay Chat) –* programa gratuito de bate-papo em tempo real na *Internet*, semelhante ao *ICQ*.
- y) *Napster –* além das funções do *KazaA*, oferece *chat* (bate-papo) e a opção de listas.
- z) *Notebook* Tipo de computador portátil (leve e pequeno), geralmente, dotado de telas de cristal líquido e baterias recarregáveis.
- aa) **POP3** (*Post Office Protocol*) Protocolo usado por programas de correio eletrônico para o recebimento de correspondência.
- bb) **Sala dos equipamentos Servidores de Rede** Sala onde encontram-se todos os equipamentos servidores que estão em produção na Rede.
- cc) *Shareware* Software disponível para teste ou demonstração sem custo para o usuário. Geralmente é disponibilizado incompleto.
- dd) *Software* Programa de computador. Conjunto de instruções que o computador é capaz de entender e executar. As duas categorias principais são os sistemas operacionais (*softwares* básicos), que controlam o funcionamento do computador e os *softwares* aplicativos, como os processadores de texto, planilhas e banco de dados que executam as tarefas solicitadas pelo usuário.
- ee) *Software* **Pirata** *Software* com origem desconhecida ou produto de duplicação sem licença do fabricante.
- ff) *Spam* Envio de mensagem para um grande número de pessoas, sem que as mesmas a tenham solicitado**.**
- gg) *Sítio* Endereço na *Internet*, cuja porta de entrada é a sua *Home Page.* O *sítio* do MCT na *Internet* é http://www.mct.gov.br/ e na *Intranet* http://intranet.mct.gov.br
- hh) **Usuário**  Qualquer pessoa autorizada, que utiliza de qualquer forma ou para qualquer finalidade, algum recurso computacional do MCT.
- ii) *Web* Abreviatura para designar o *World-Wide-Web* (Rede Mundial de Computadores). Teia. O mesmo que WWW.

### ATOS DA COORDENAÇÃO-GERAL DE RECURSOS LOGÍSTICOS

#### **PORTARIA Nº 78, DE 17 DE AGOSTO DE 2005.**

O Coordenador-Geral de Recursos Logísticos do Ministério da Ciência e Tecnologia, no uso da competência que lhe foi subdelegada pela Portaria nº 62, do dia 16 de maio de 2003, publicada no Diário Oficial do dia 19 de maio de 2003, e de acordo com o disposto na Lei nº 10.520, de 17 de julho de 2002, e no Decreto nº 5.450, de 31 de maio de 2005, resolve:

Art. 1º Designar: LORENA DAS GRAÇAS LINS SILVEIRA, matrícula SIAPE N.º 06785530, Pregoeira do Pregão Presencial nº 14/2005, cujo objeto é a contratação dos serviços de estenotipia informatizada e informatizada em tempo real.

Art. 2º Designar para compor a equipe de apoio, os seguintes servidores: MARIA DE FÁTIMA DA SILVA, matrícula SIAPE n° 6713572; RAYAHN WEIZMANN SUAID LEVYSKI, matrícula SIAPE N.º 2333621, WANDERLEY VIEIRA BORGES, matrícula SIAPE n ° 1114958.

Art. 3º Esta portaria entra em vigor a partir desta data.

#### RENATO XAVIER THIÈBAUT

#### **PORTARIA Nº 80, DE 22 DE AGOSTO DE 2005**

O Coordenador-Geral de Recursos Logísticos do Ministério da Ciência e Tecnologia, no uso da competência que lhe foi subdelegada pela Portaria nº 62, do dia 16 de maio de 2003, publicada no Diário Oficial do dia 19 de maio de 2003, e de acordo com o disposto na Lei nº 10.520, de 17 de julho de 2002, e no Decreto nº 5.450, de 31 de maio de 2005, resolve:

Art. 1º Designar o servidor WAGNER VASQUEZ MELLO, matrícula SIAPE Nº 6663725, como Pregoeiro do Pregão, na forma eletrônica, nº 15/2005, cujo objetivo é: Item 1 – Contratação de serviços de reparação das esquadrias em ferro, brises e revestimentos das fachadas do Edifício-Sede do Ministério da Ciência e Tecnologia; e Item 2 – Contratação de serviços de impermeabilização da lage de cobertura da garagem, dos reservatórios de água superiores e inferiores, recuperação do telhado, laje de cobertura das escadas de emergência do Edifício-Sede deste Ministério da Ciência e Tecnologia e do Setor Policial Sul.

Art. 2º Designar para compor a equipe de apoio do Pregão citado no artigo anterior, os seguintes servidores: JAN PIETRO BUOSO MALOVANY, matrícula SIAPE nº 662593; WANDERLEY VIEIRA BORGES, matrícula SIAPE nº 1114958; e RAYAHN WEIZMANN SUAID LEVYSKI, matrícula SIAPE nº 2333621.

Art. 3º Esta portaria entra em vigor a partir desta data.

#### RENATO XAVIER THIÈBAUT

### ATOS DA COORDENAÇÃO-GERAL DE RECURSOS HUMANOS

#### REFERÊNCIA: Processo nº 01200.004000/2005-16 INTERESSADO: **REINALDO DIAS FERRAZ DE SOUZA**

ASSUNTO: Abono de permanência

DESPACHO: Autorizo o abono de permanência ao servidor REINALDO DIAS FERRAZ DE SOUZA, Analista em Ciência e Tecnologia, Classe Sênior, Padrão III, Matrícula SIAPE nº 6451067, deste Ministério, a contar de 1º de janeiro de 2004, de acordo com o disposto no § 1º do art. 3º da Emenda Constitucional nº 41, de 19 de dezembro de 2003.

MARIA DALVA DE OLIVEIRA SILVA

#### REFERÊNCIA: Processo nº 01200.004166/2005-24 INTERESSADO: **EDMILSON RODRIGUES BARROSO**

ASSUNTO: Licença-Prêmio por Assiduidade - LPA

DESPACHO: DEFIRO, nos termos do art. 7º da Lei 9.527, de 10 de dezembro de 1997, e considerando o disposto na Resolução nº 35, do Senado Federal, publicada no Diário Oficial de 03/09/1999, a Licença-Prêmio por Assiduidade, referente ao período aquisitivo de 18/08/1987 a 17/08/1992, por três meses, no período de 29/08/2005 a 26/11/2005.

#### MARIA DALVA DE OLIVEIRA SILVA

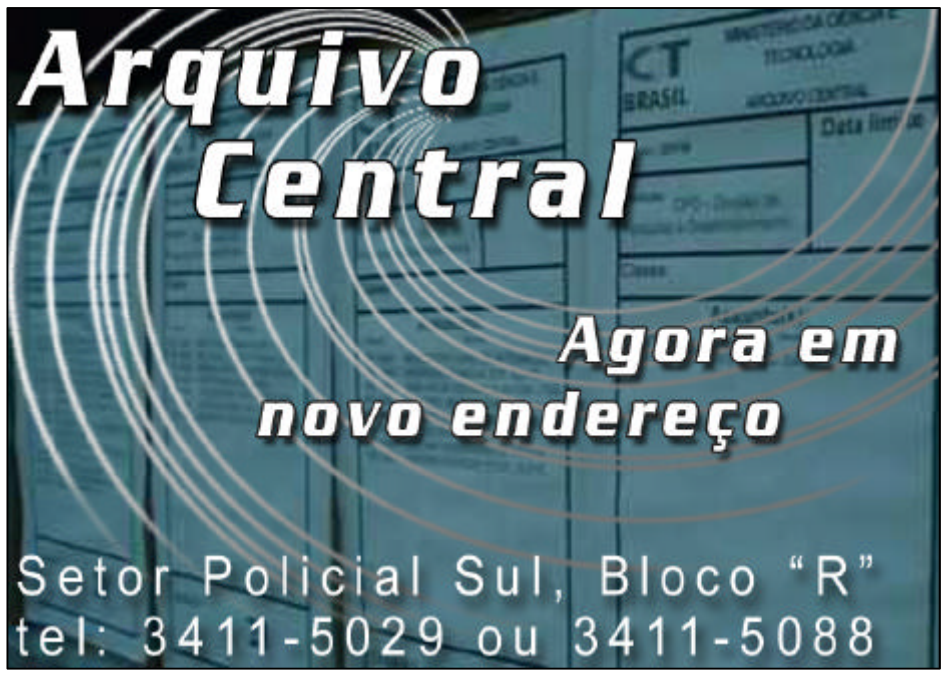

### ATOS DO CENTRO BRASILEIRO DE PESQUISAS FÍSICAS

#### **PORTARIA Nº 33, 22 DE AGOSTO DE 2005**

O Diretor do Centro Brasileiro de Pesquisas Físicas, do Ministério da Ciência e Tecnologia, no uso da atribuição que lhe confere o Art. XVII, da Portaria nº 425, de 15 de julho de 2002, do Ministério da Ciência e Tecnologia - MCT, resolve:

1.0 - PROPÓSITO

Prorrogar por mais 30 dias o prazo dos trabalhos da Comissão de Sindicância com a finalidade de apurar o desaparecimento de bens pessoais furtados de Martin Makler, da sala 505D, do Edifício César Lattes, entre os dias 22 e 23 de fevereiro de 2005.

2.0 - O novo prazo para conclusão dos trabalhos, passa a ser 22 de Setembro de 2005.

3.0 - Esta Portaria entra em vigor a partir de sua publicação.

#### RICARDO M.O.GALVÃO

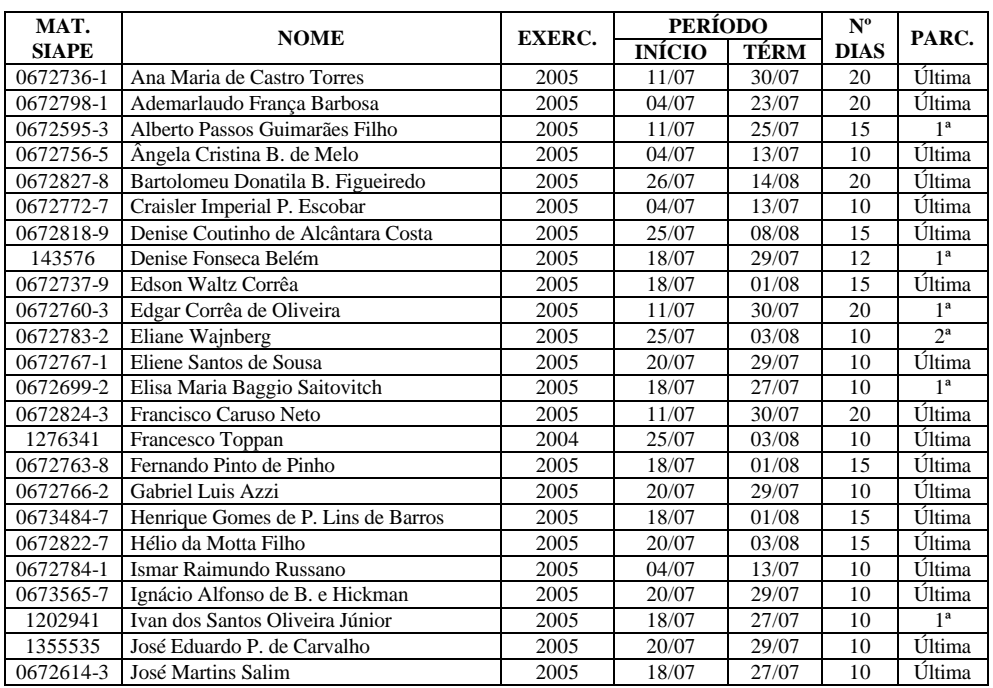

#### **PROGRAMAÇÃO DE FÉRIAS Mês / Ano: JULHO**

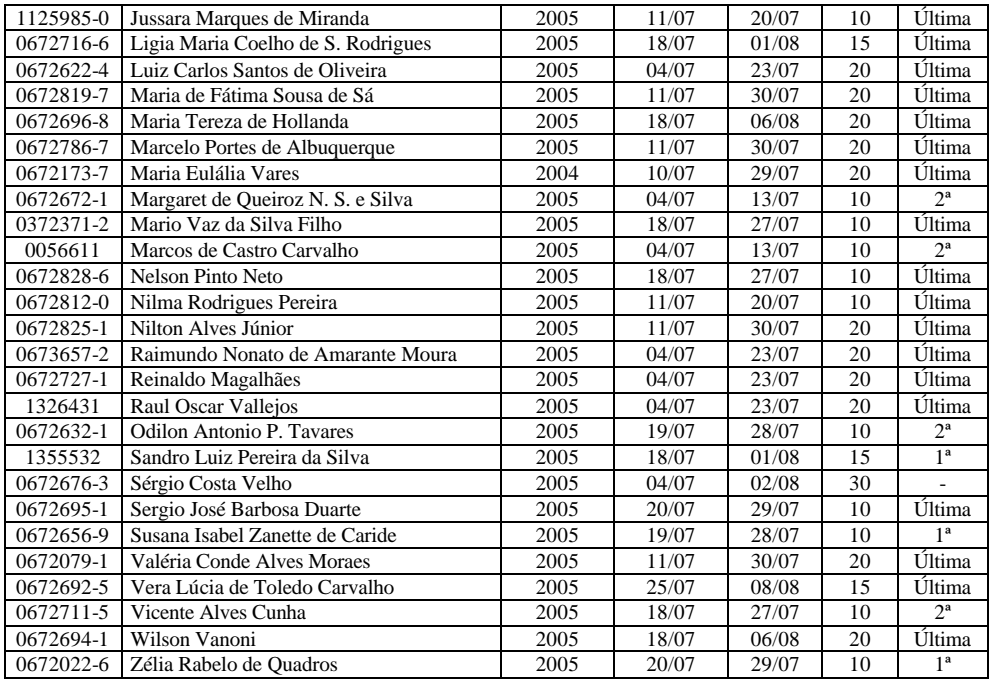

#### **LICENÇAS / AFASTAMENTOS Mês / Ano: JULHO**

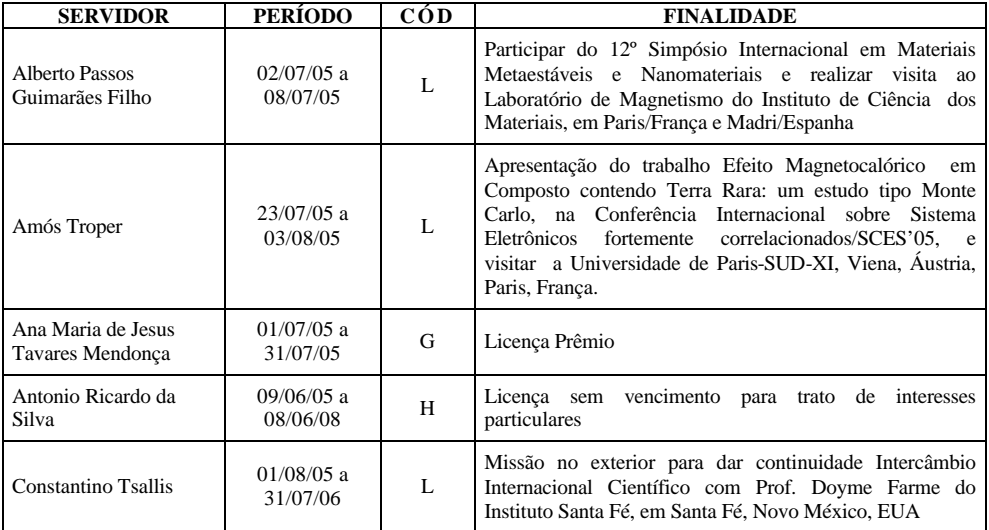

#### **MINISTÉRIO DA CIÊNCIA E TECNOLOGIA BS Nº 15 de 31/08/2005**

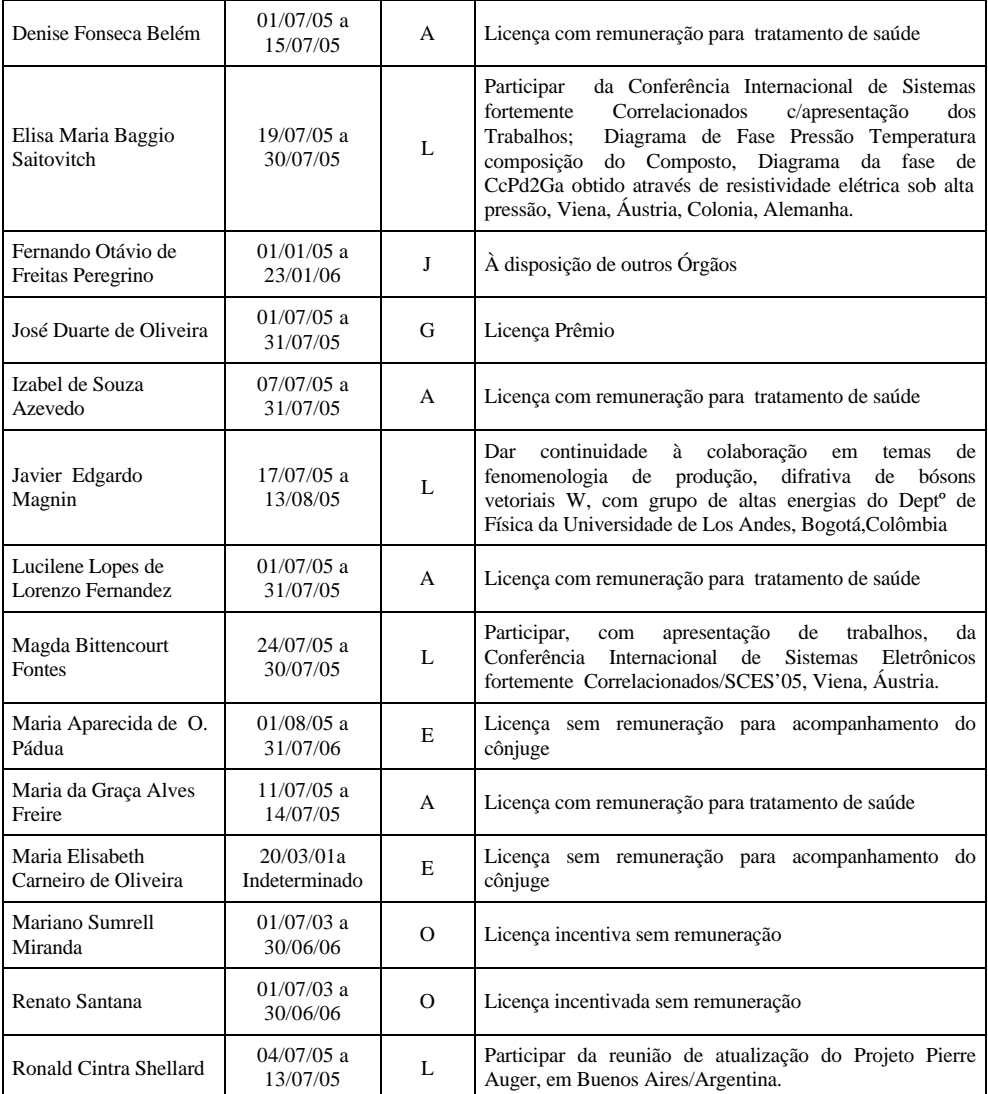

#### CÓDIGOS:

- A Licença para Tratamento de Saúde artigos 202 a 206 da Lei 8.112/90
- B Licença por Acidente em Serviço artigo 211 da Lei 8.112/90
- C Licença por Motivo de Doença em Pessoa da Família artigo 83 da Lei 8.112/90
- D Licença à Gestante, à Adotante e da Licença-Paternidade artigos 207 a 210 da Lei 8.112/90
- E Licença por Motivo de Afastamento do Cônjuge artigo 84 parágrafo 1º da Lei 8.112/90
- F Licença para Atividade Política artigo 86 da Lei 8.112/90
- G Licença-Prêmio por Assiduidade artigo 7º da Lei nº 9.527/97
- H Licença para Tratar de Interesses Particulares artigo 91 da Lei 8.112/90
- I Licença para Desempenho de Mandato Classista artigo 92 da Lei 8.112/90
- J Afastamento para Servir a Outro Órgão ou Entidade artigo 93 da Lei 8.112/90

#### **MINISTÉRIO DA CIÊNCIA E TECNOLOGIA BS Nº 15 de 31/08/2005**

- K Afastamento para Exercício de Mandato Eletivo artigo 94 da Lei 8.112/90
- L Afastamento para Estudo ou Missão no Exterior artigo 95 da Lei 8.112/90
- M Afastamento para Servir em Organismo Internacional (sem remuneração) artigo 96 da Lei 8.112/90
- N Licença para Capacitação Lei 9.527/97
- O Licença Incentivada Sem Remuneração MP 2.174-28/01 e PO 07/99
- P Outras Licenças / Afastamentos

#### **DIÁRIAS - CBPF MÊS / ANO : JULHO**

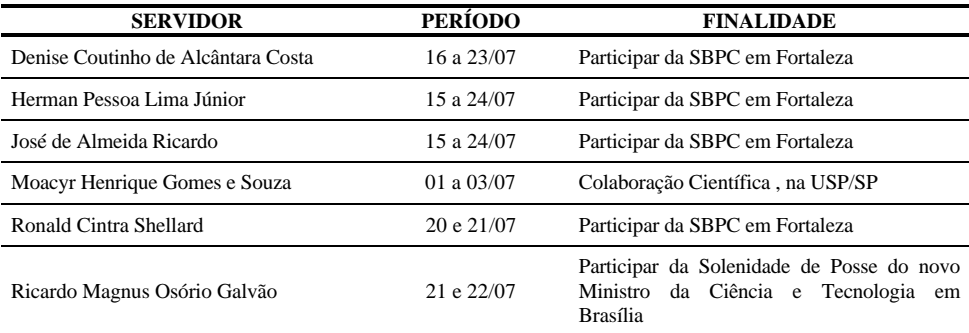

#### **RELAÇÃO DE COLABORADORES EVENTUAIS MÊS / ANO : JULHO**

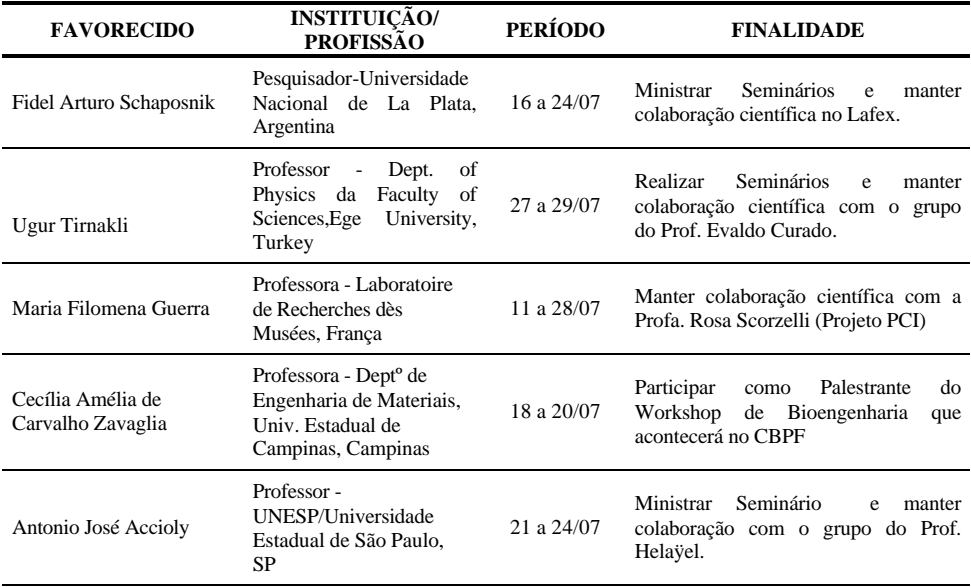

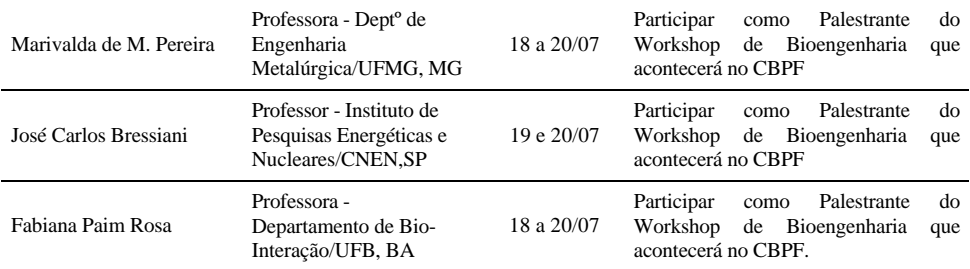

#### ATOS DO INSTITUTO BRASILEIRO DE INFORMAÇÃO EM CIÊNCIA E TECNOLOGIA

#### **PORTARIA Nº 29, DE 5 DE AGOSTO DE 2005**

O Diretor do Instituto Brasileiro de Informações em Ciencia e Tecnologia – IBICT, no uso das atribuições que lhe confere o art. 8º da Portaria nº 426, de 18/07/2002 e, considerando a aprovação das avaliações de desempenho referentes ao interstício de 01/04/2004 a 31/05/2005 pela Comissão Interna do Plano de Carreiras de Ciência e Tecnologia, resolve:

Art. 1º Conceder a Progressão Funcional aos servidores do Quadro de Pessoal lotados no Instituto Brasileiro de Informação em Ciência e Tecnologia, que atenderam aos pré-requisitos e que foram devidamente habilitados nas avaliações de desempenho, de acordo com o art. 19 da Lei 8.691, de 28 de julho de 1993, publicada no Boletim de Serviço nº 17 de 16 de setembro de 1996, com efeitos financeiros a partir de 1º de abril de 2005, conforme relação anexa: (Processo nº 01200.001947/2005-67)

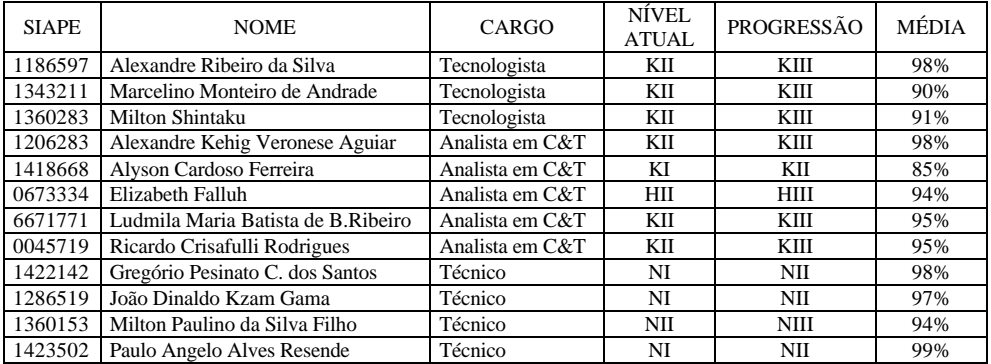

Art. 2º Esta Portaria entra em vigor na data de sua publicação no Boletim de Serviço.

# DIÁRIAS

#### **GABINETE**

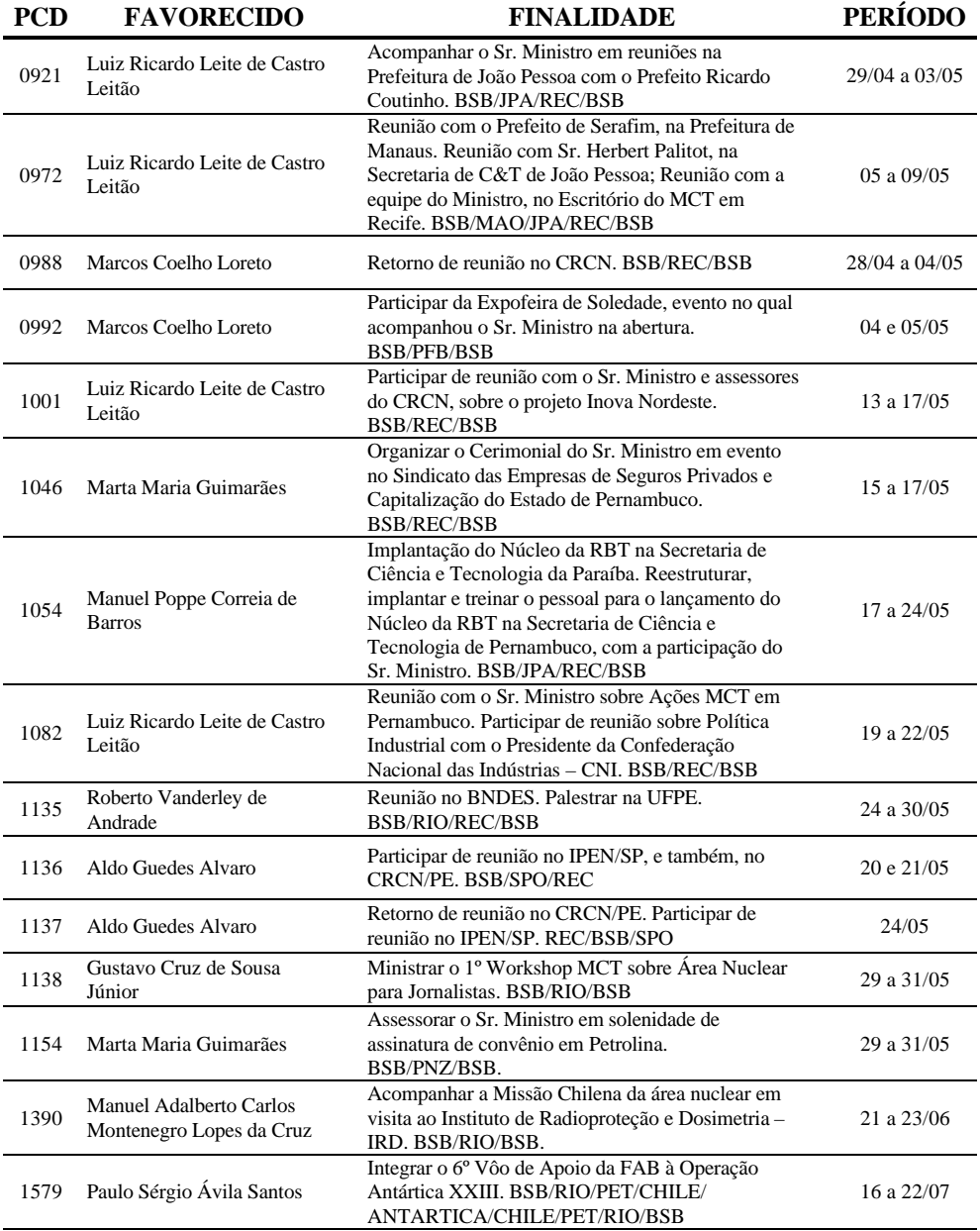

#### **MINISTÉRIO DA CIÊNCIA E TECNOLOGIA BS Nº 15 de 31/08/2005**

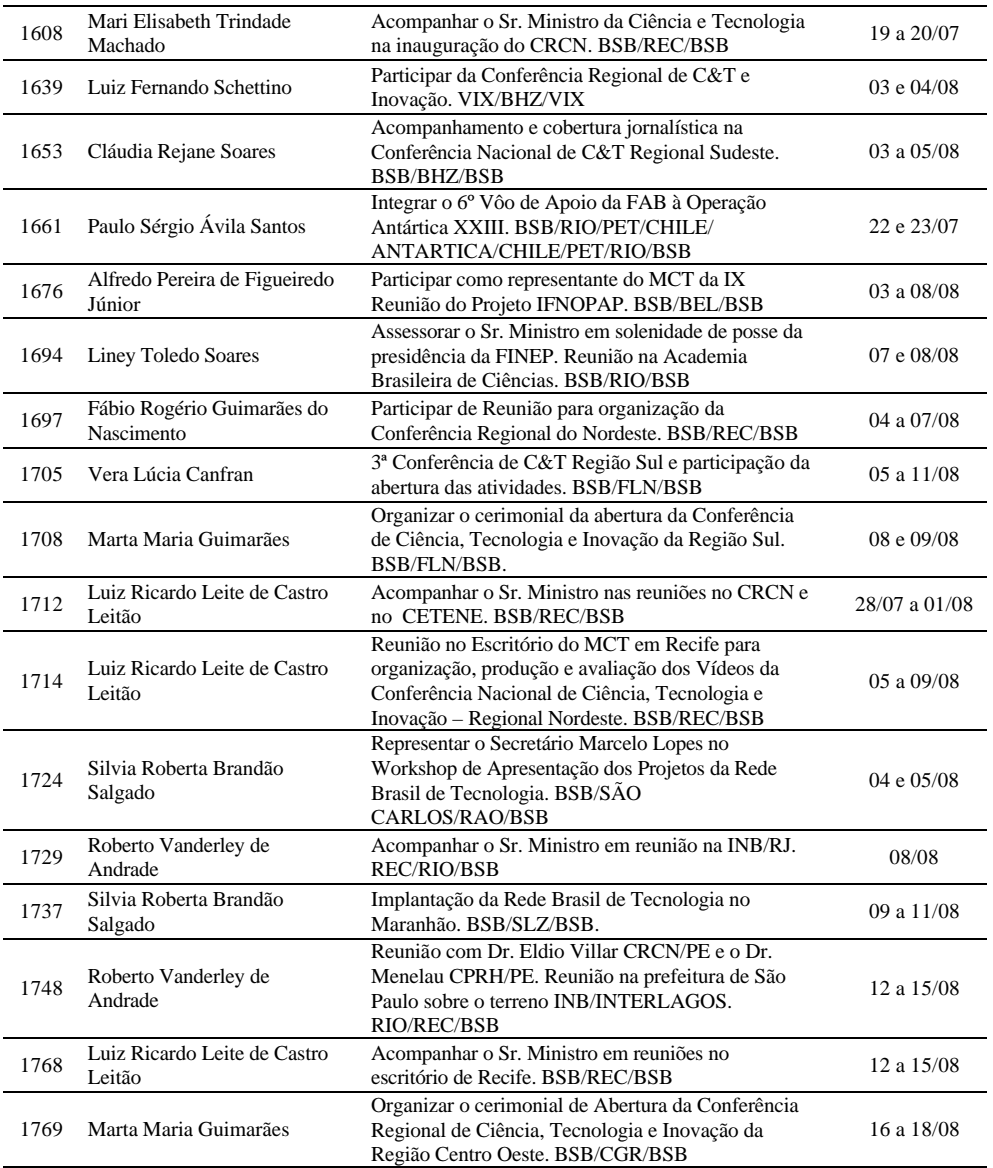

#### **GABINETE - Colaboradores Eventuais**

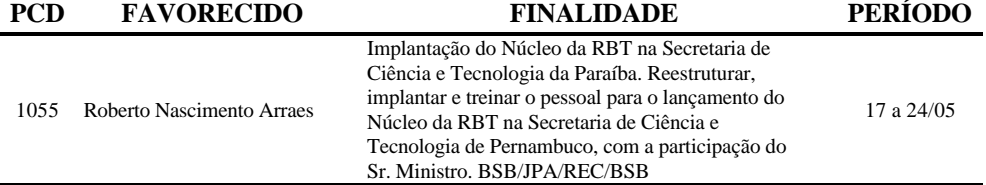

#### **MINISTÉRIO DA CIÊNCIA E TECNOLOGIA BS Nº 15 de 31/08/2005**

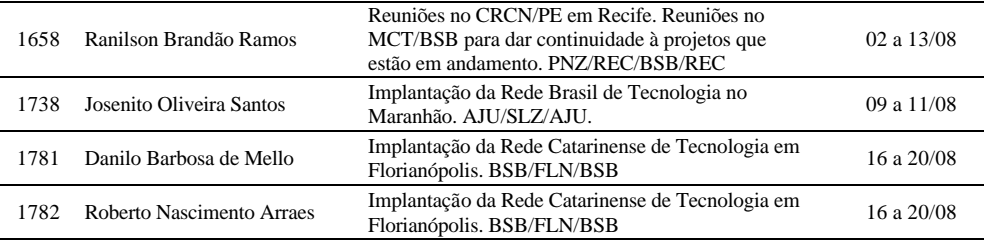

#### **ASSIN**

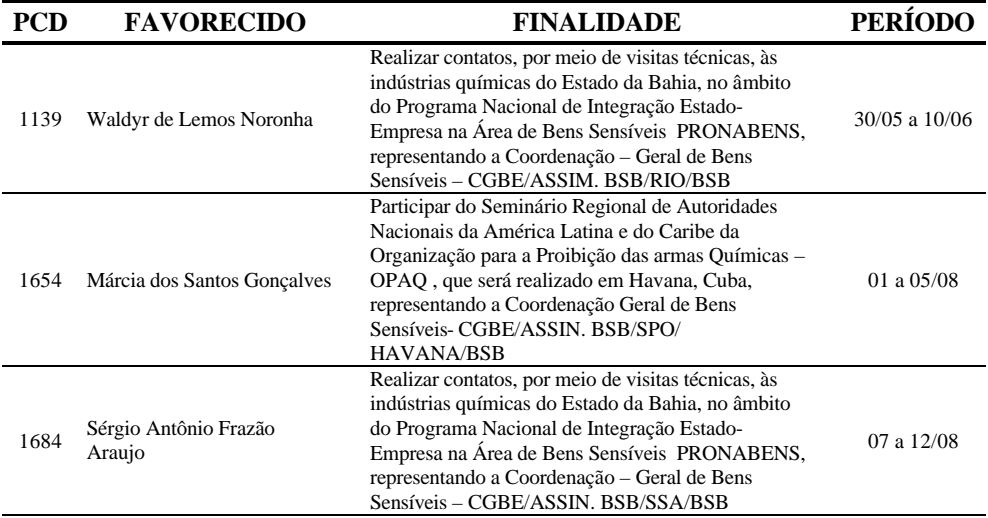

#### **SEXEC**

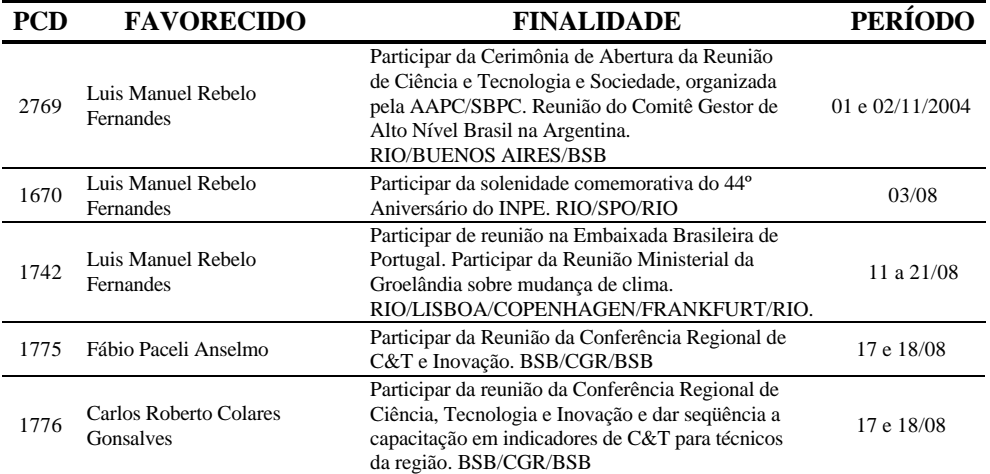

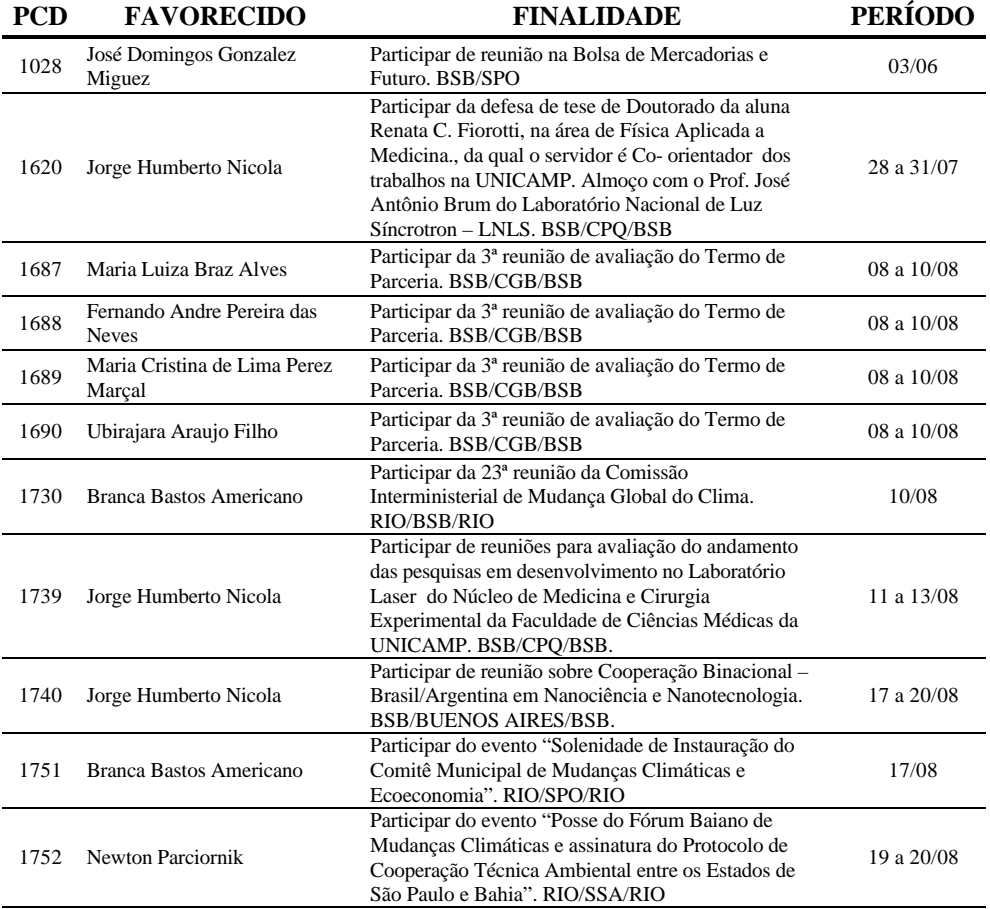

#### **SEPED**

#### **SECIS**

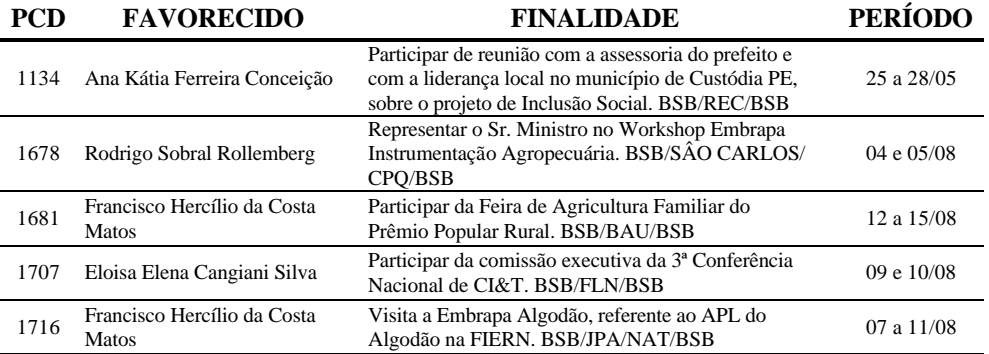

#### **MINISTÉRIO DA CIÊNCIA E TECNOLOGIA BS Nº 15 de 31/08/2005**

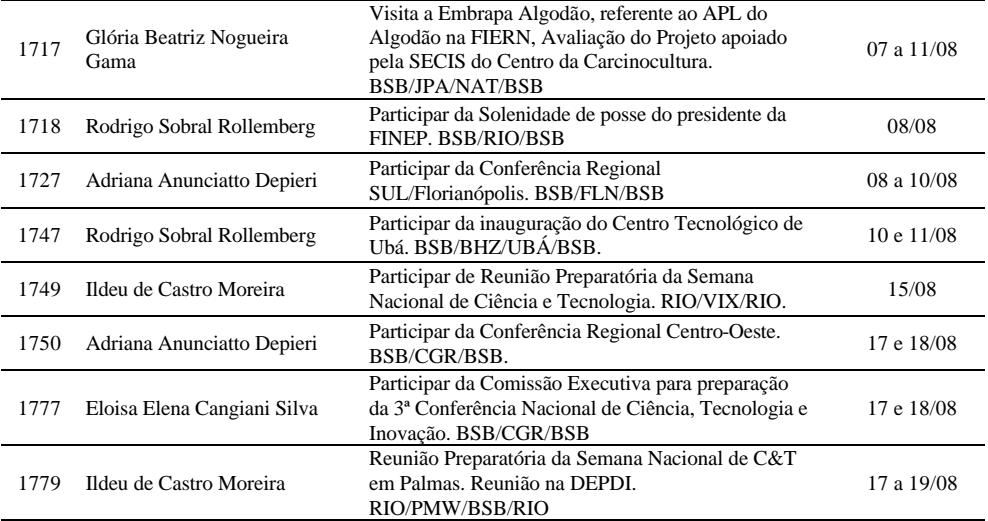

#### **SETEC**

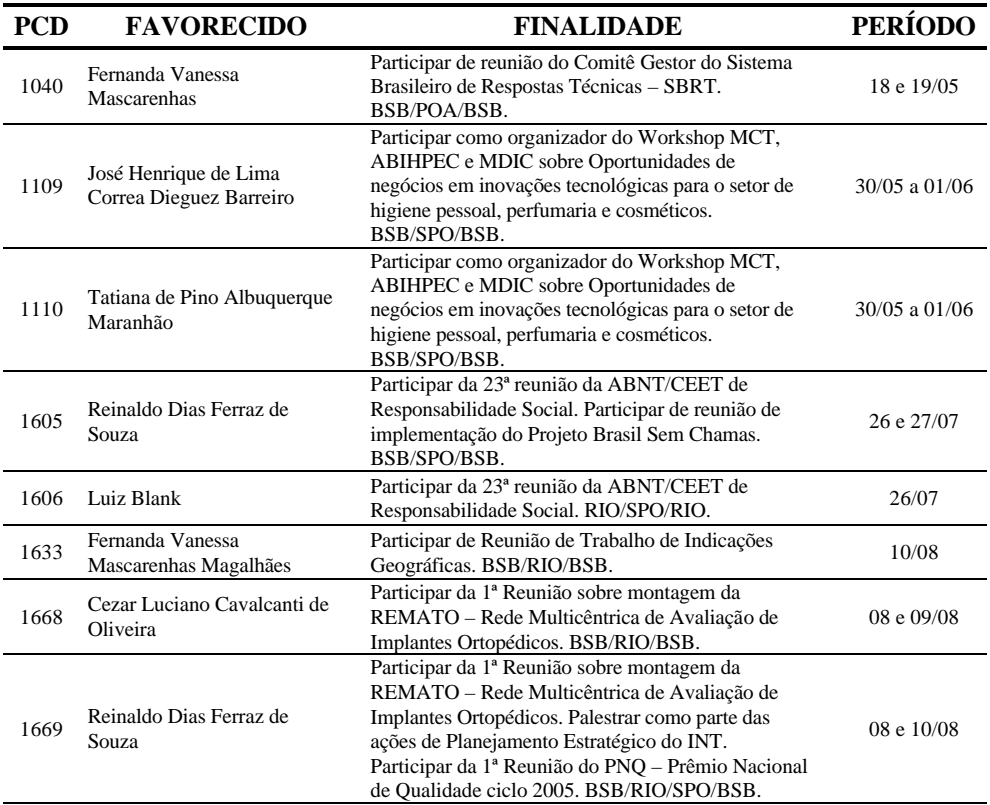

#### **MINISTÉRIO DA CIÊNCIA E TECNOLOGIA BS Nº 15 de 31/08/2005**

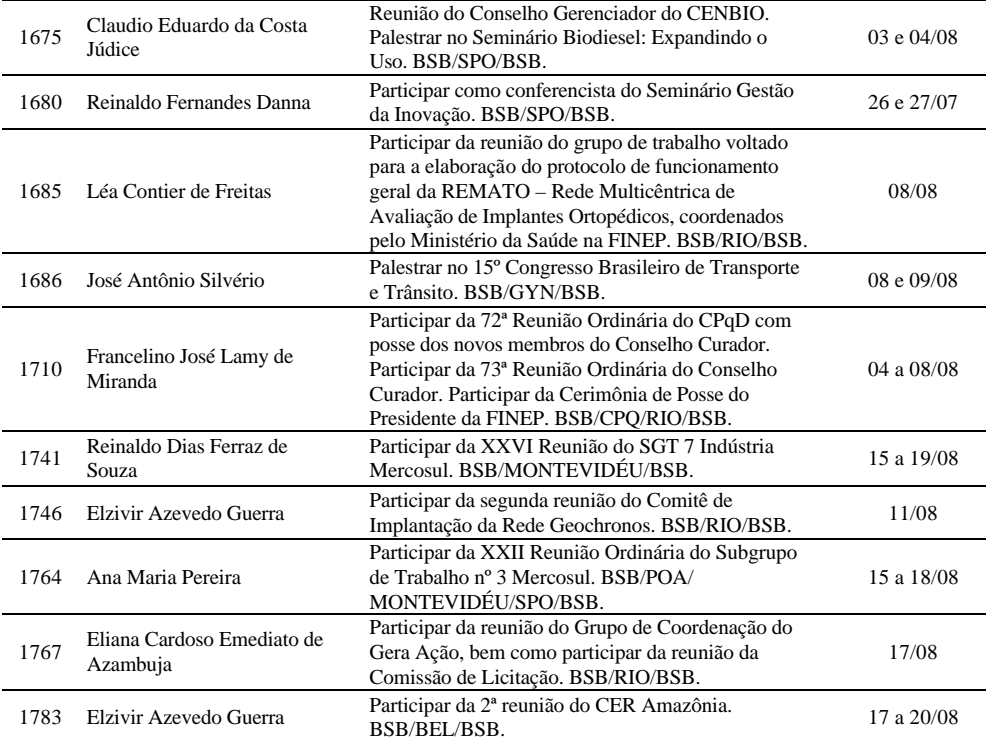

#### **SEPIN**

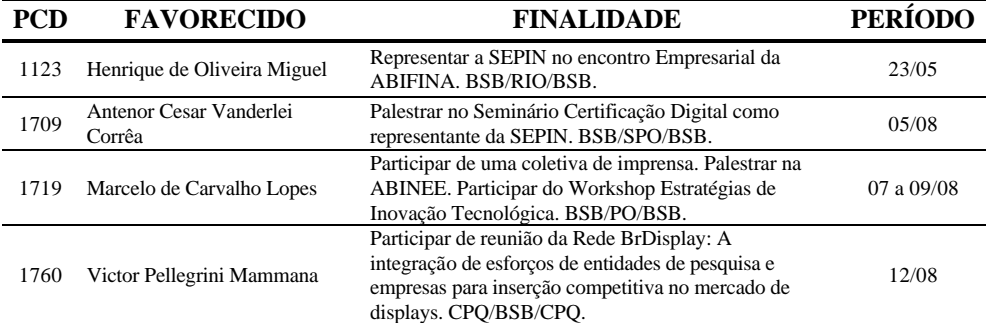

#### **SEPIN - Colaboradores Eventuais**

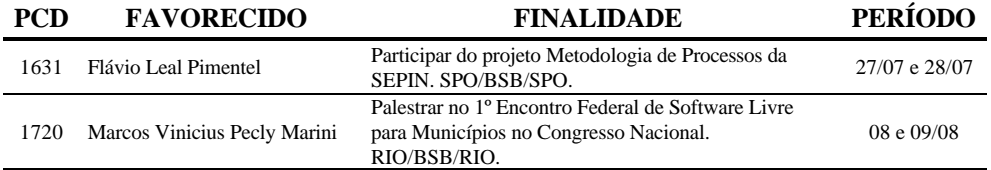

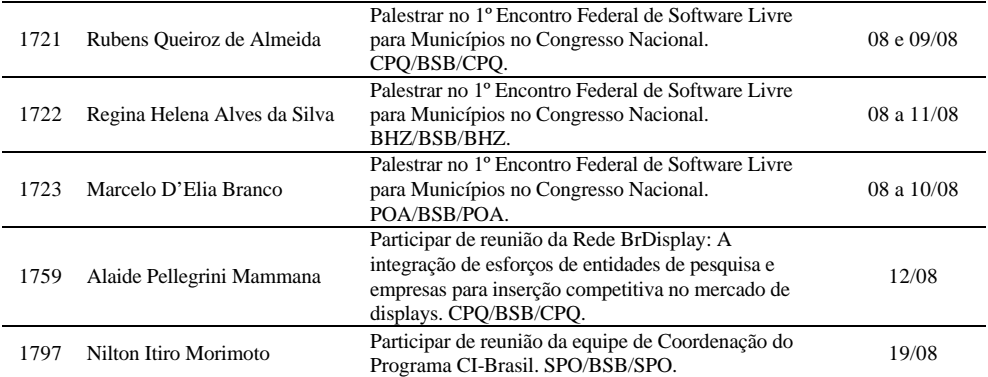

#### **CTNBio**

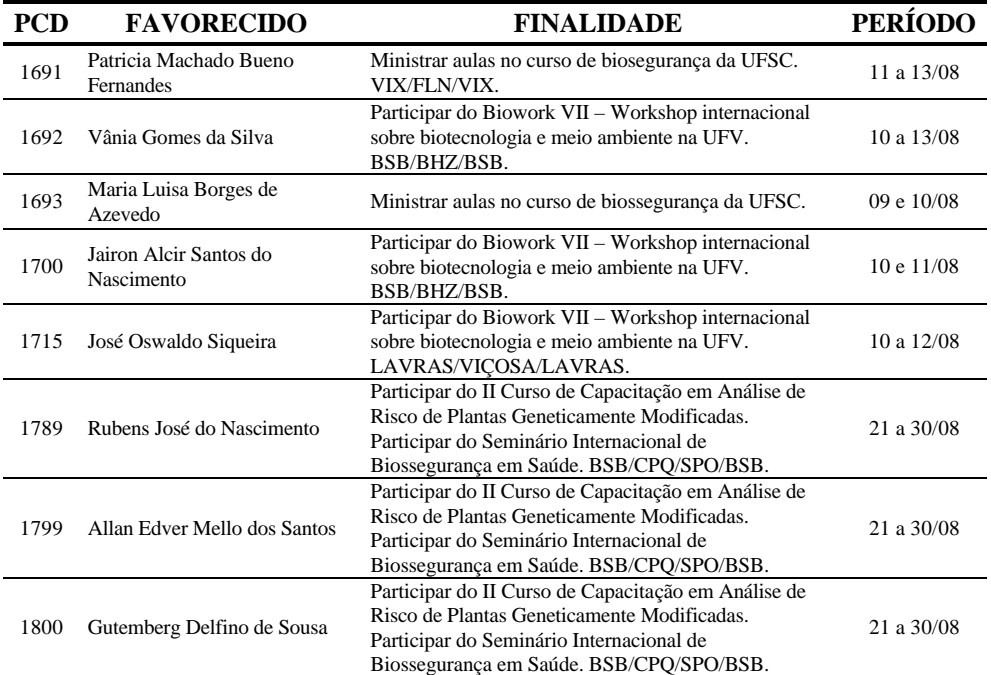

#### **CTNBio - Colaboradores Eventuais**

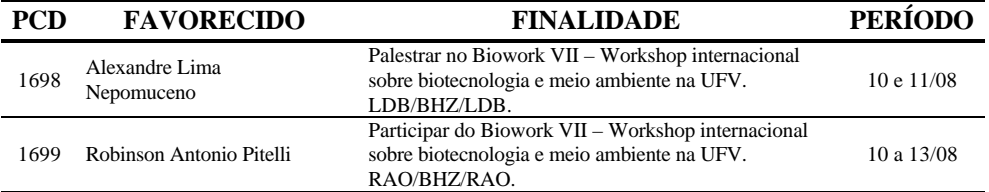

#### **MINISTÉRIO DA CIÊNCIA E TECNOLOGIA BS Nº 15 de 31/08/2005**

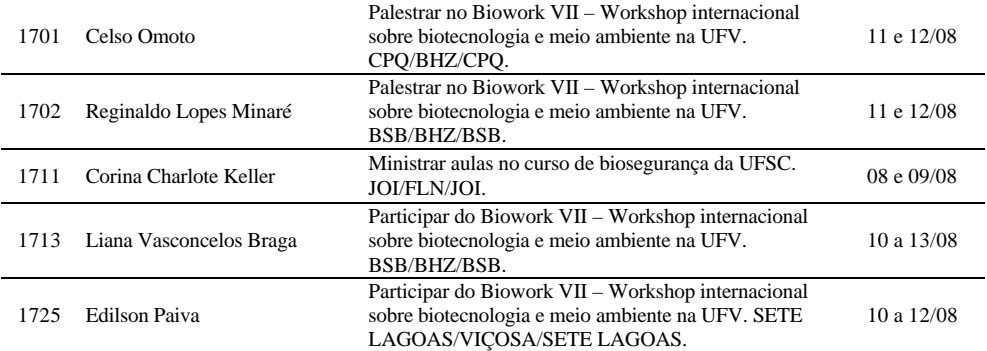

#### **SCUP**

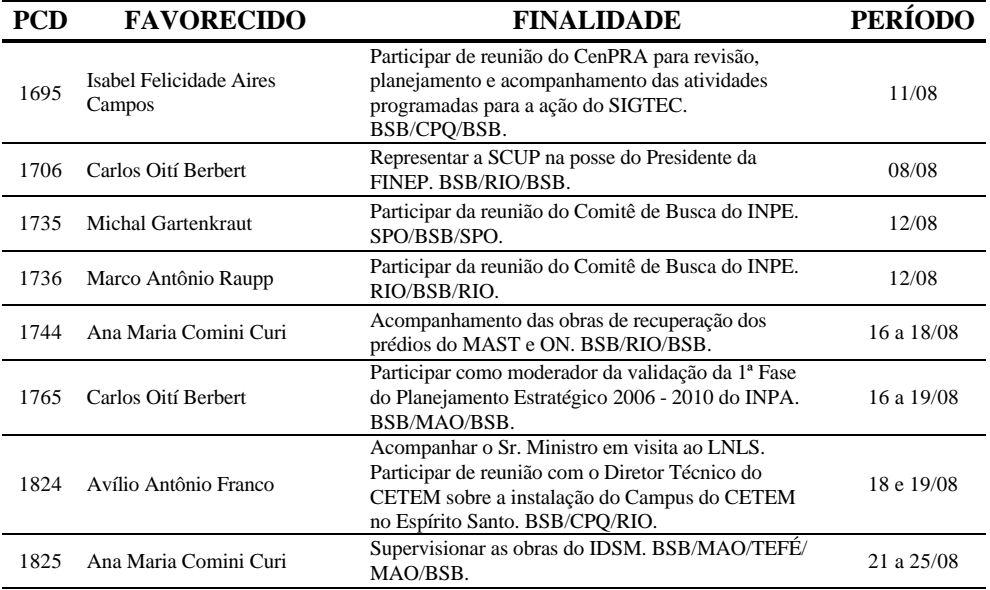

#### **SPOA**

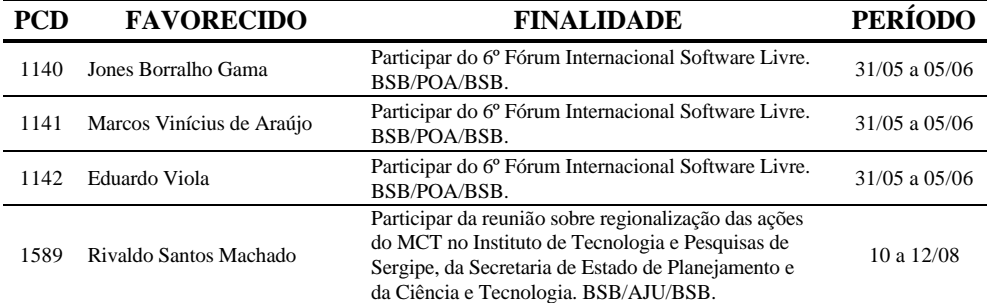

**MINISTÉRIO DA CIÊNCIA E TECNOLOGIA BS Nº 15 de 31/08/2005**

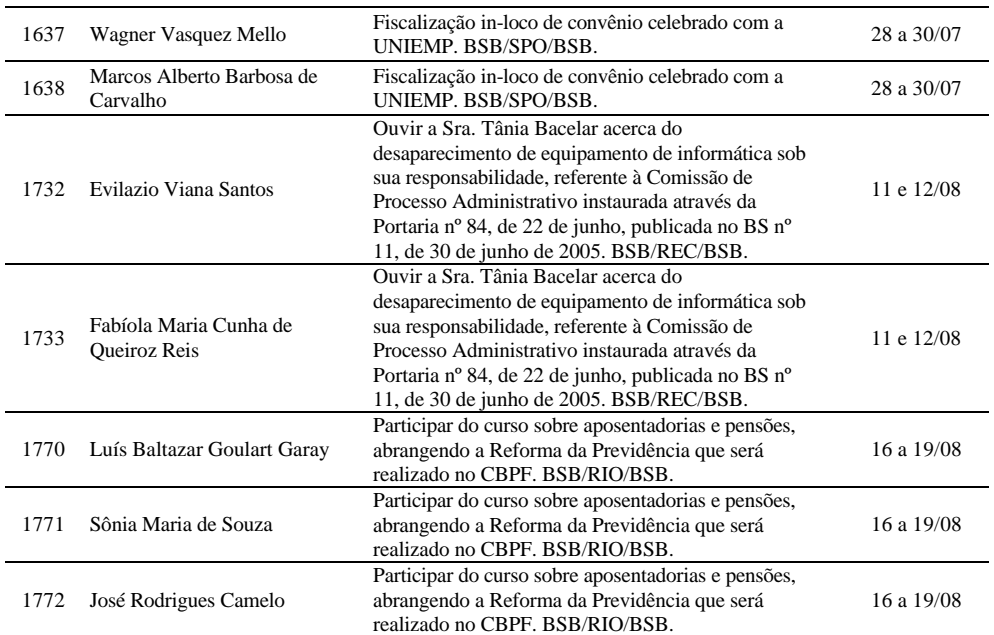

#### ARTIGO

#### **O COMPUTADOR E O ANALFABETO**

O Conceito de "Tecnologia", sem sombra de exagero, - monumental não por ser copioso em número de páginas - é o maior acontecimento editorial brasileiro das últimas décadas, porque versa com engenho e estilo a respeito de uma coisa que pouquíssima gente sabe: tecnologia.

Karl Marx intentou escrever uma história crítica da tecnologia, só que não teve tempo de fazê-lo. Darcy Ribeiro deixou alguma coisa em seu "O Processo Civilizatório" (Cia. das Letras), porém quem abordou a questão da tecnológica do ponto de vista filosófico foi Álvaro Vieira Pinto, uma das mais iluminadas inteligências do Instituto Superior de Estudos Brasileiros (ISEB), fundado em 1955 e extinto em 1964, que denunciou o mata-borrão de estrelas e medalhões estrangeiros: "Fulano de tal representa Derrida, sicrano vai de Wittgenstein, aquele outro responde por Adorno"; todavia é difícil encontrar alguém pensando com a sua própria cabeça, sozinho ou acompanhado. "No país subdesenvolvido, o filósofo, como só registra o que foi pensado e dito nos centros metropolitanos, pode ser chamado de tabelião das idéias. A cultura, em conjunto, constitui o cartório dos acontecimentos alheios."

A pergunta foi por ele colocada: o que significa ser filósofo num país pobre e carente de soberania nacional? "No mundo subdesenvolvido e na maior extensão analfabeto, o filósofo, para pensar autenticamente a realidade, precisa ser analfabeto." O paradoxo de um filósofo "analfabeto alfabetizado" não é provocação da parte de um autor que leu tantos livros quanto Hegel ou Mallarmé.

O editor César Benjamin teve a sorte de encontrar as 1.400 páginas datilografadas no Rio de Janeiro. Essas páginas inéditas poderiam ter sido perdidas, e o fato de serem editadas em livro agora é motivo de júbilo para os leitores. Depois da publicação deste livro a cultura brasileira tem de ser repensada em sua totalidade material e espiritual. As reflexões de Álvaro Vieira Pinto sobre a tecnologia, a técnica e a cibernética têm alcance universal. Ele rompe o preconceito de que a filosofia em sua essência é grega e que somente a Europa tem acesso à visão universal do pensamento filosófico.

O autor não demoniza a tecnologia, a "ciência da técnica", como um dispositivo anti-humanista e anti-espiritual, tampouco embarca na mistificação, tão assídua nos dias de hoje, de achar que o computador seja o motor da história, que a técnica ou cibernética decida o destino da humanidade, como se houvesse um juízo final dirigido pelos computadores de Bill Gates.

Hegeliano-marxista, Álvaro Vieira Pinto acredita que a técnica é mediação, e que o homem é o verdadeiro autor de seu destino, e não a tecnologia. Ele nega que estaríamos atualmente vivendo numa prodigiosa "era tecnológica", isso simplesmente porque toda época possui a tecnologia a que pode ter acesso. Esse deslumbramento traz embutida a falsa idéia de que a história é um produto da técnica; trata-se de uma ideologia das nações metropolitanas e imperialistas para deixar embasbacada a periferia do mundo, conforme se observa nos filmes norte-americanos das últimas décadas em que o computador é invariavelmente o principal protagonista dos enredos.

Merece destaque a reflexão sobre a clivagem entre metrópole e colônia, principalmente porque ela desapareceu do mapa mental contemporâneo. Ainda que exerça um raio de ação cada vez mais devastador e abrangente, o imperialismo paradoxalmente tornou-se invisível e inabordável. Acredita-se piamente que é a falta de técnica a causa da fome, de modo que chegou o momento de dar técnica a quem passa fome.

A alienação que traz o pacote tecnológico externo é completada pelo investimento do capital estrangeiro. A transferência de tecnologia é um engano, assim como a importação de tecnologia não leva ao desenvolvimento. "Tão importante quanto elaborar a teoria do atraso do povo pobre é elaborar a da superioridade das nações metropolitanas", escreveu profeticamente Vieira Pinto.

#### **Gilberto Felisberto Vasconcellos**

Professor de ciências sociais na Universidade Federal de Juiz de Fora e autor de "A Salvação da Lavoura". Folha de São Paulo, 21/08/2005

# Ministério da Ciência e Tecnologia

**MINISTÉRIO DA CIÊNCIA E TECNOLOGIA BS Nº 15 de 31/08/2005**

Secretaria-Executiva Subsecretaria de Planejamento, Orçamento e Administração Coordenação-Geral de Gestão e Inovação Serviço de Protocolo Geral

**50 bs@mct.gov.br**